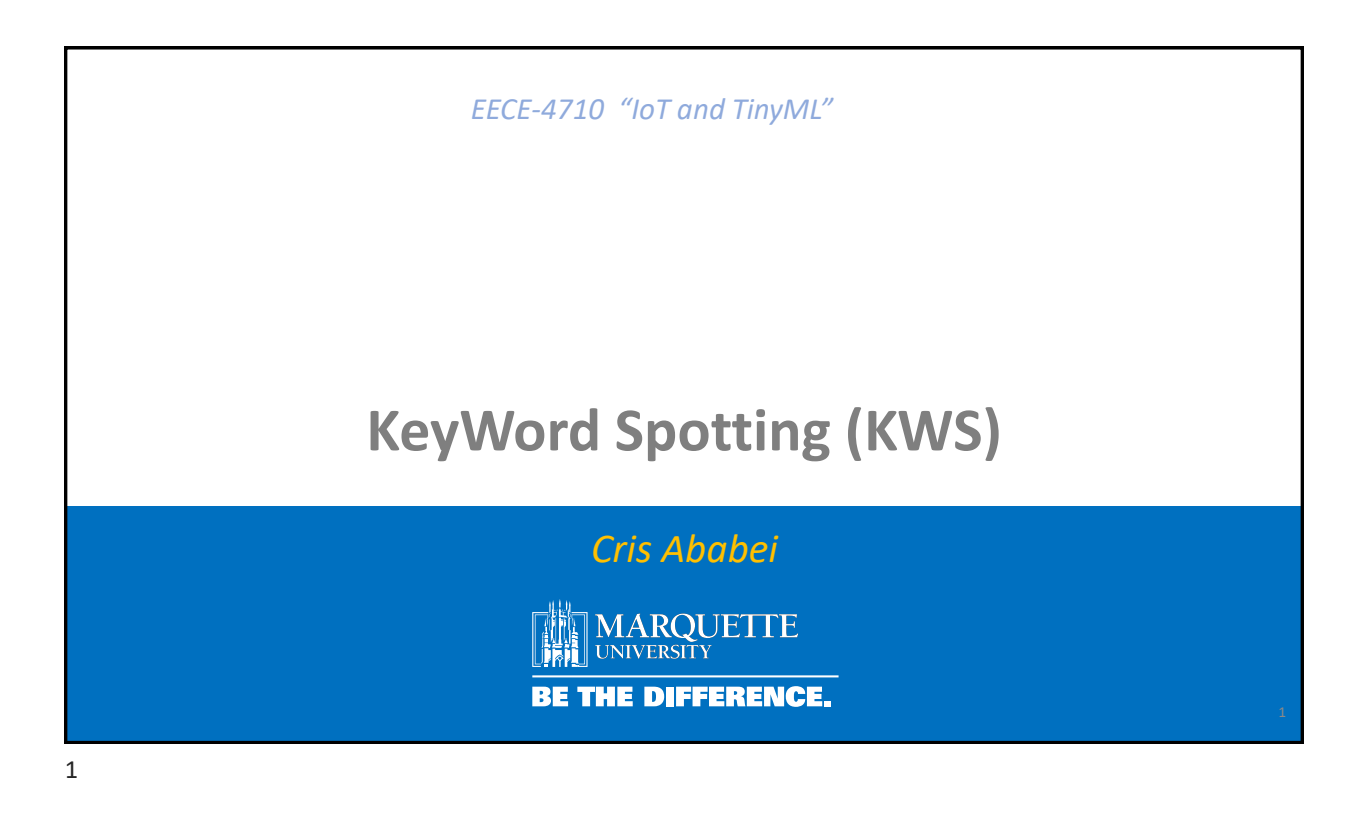

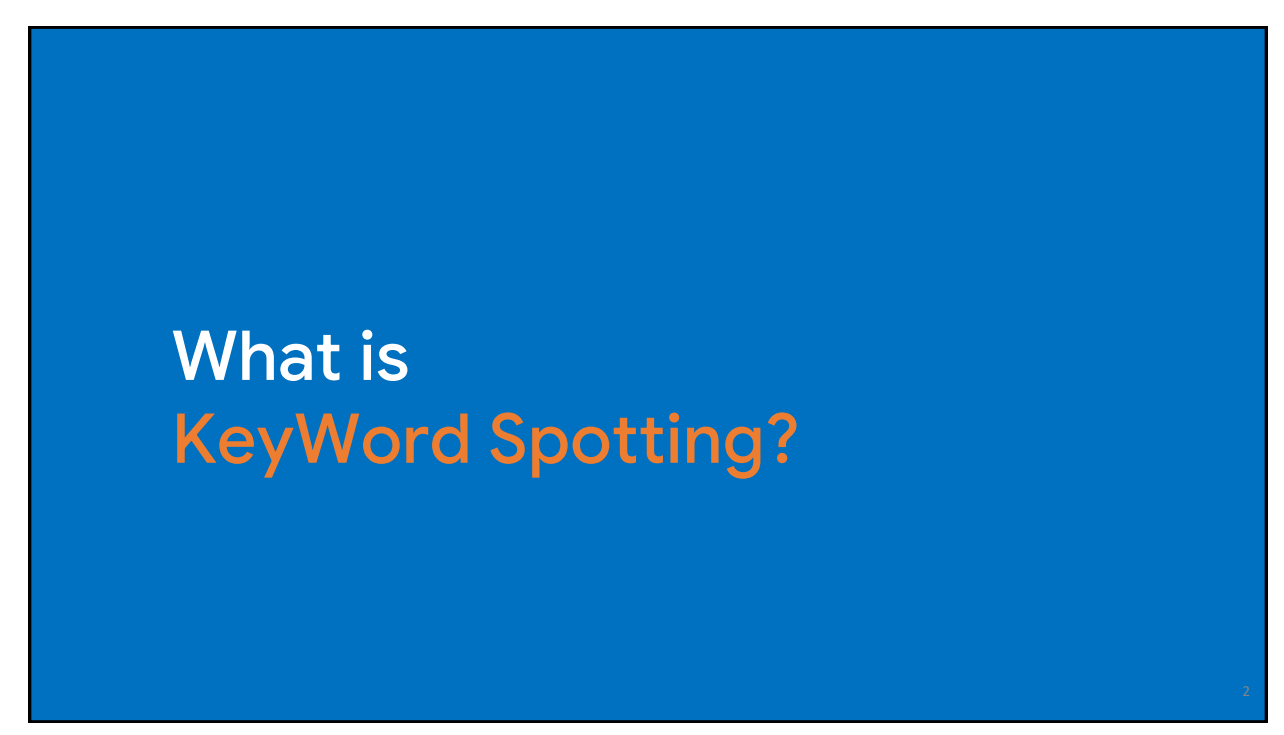

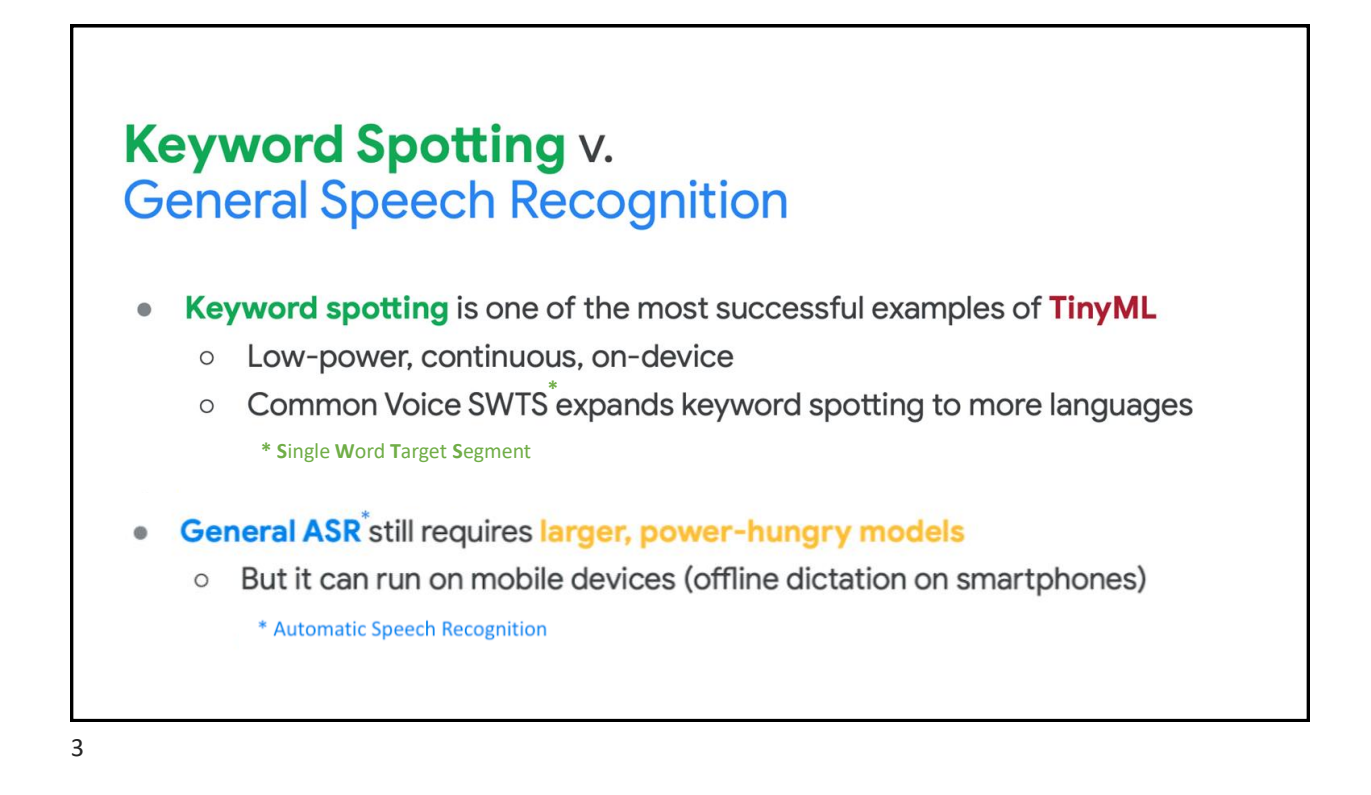

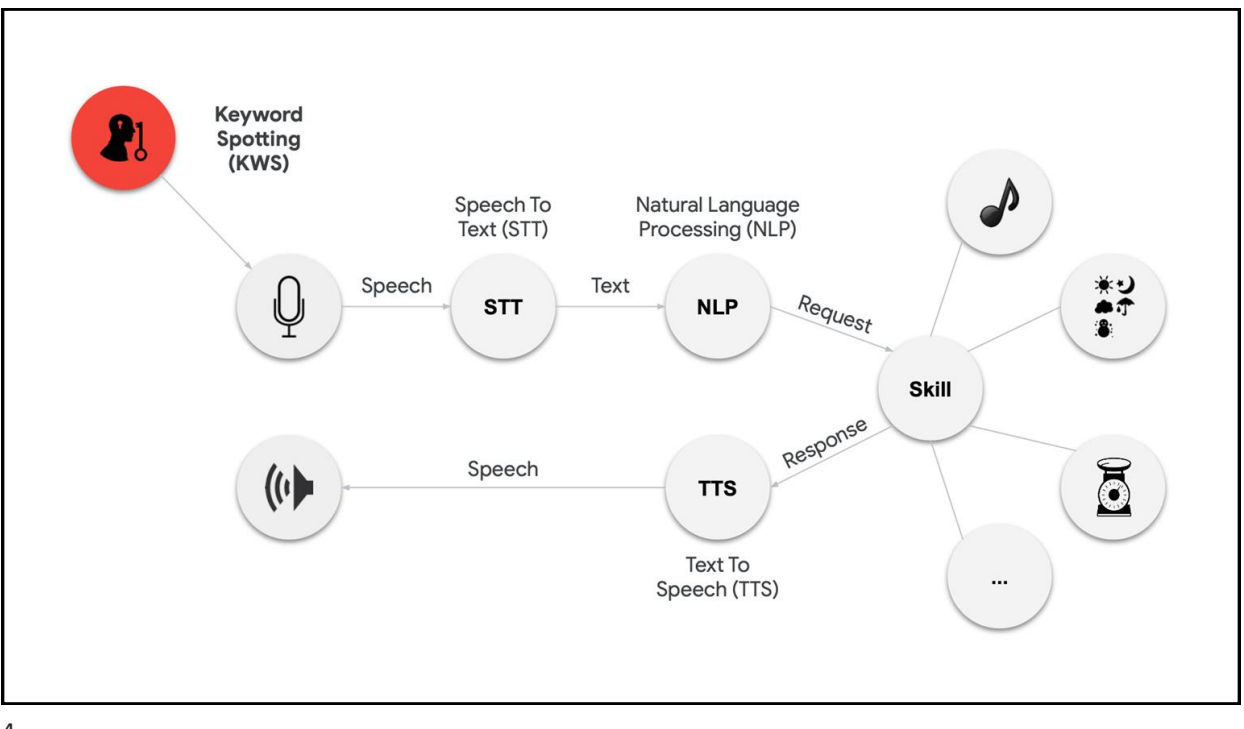

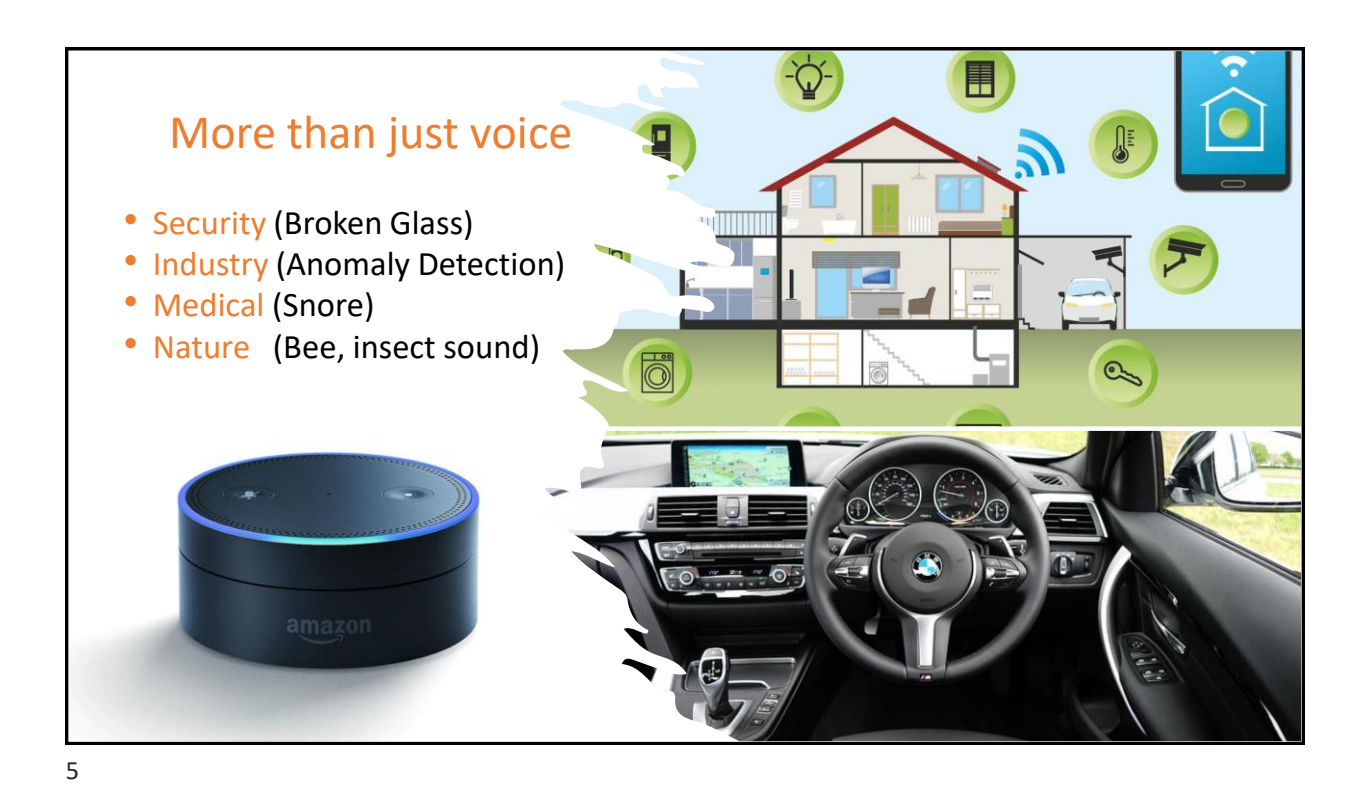

#### Challenges and Constraints • **Latency** • Provide results quickly; respond in real-time to user • **Bandwidth** • Minimize data sent over network (slow and expensive) • **Accuracy** • Listen continuously, but only trigger at right time(s) Latency & Bandwidth **Accuracy & Personalization** • **Personalization** • Trigger for user not background noise • **Security & Privacy** • Safeguard data sent to cloud **Security & Privacy Battery & Memory** • **Battery** • Limited energy, operate on coin-cell battery • **Memory** • Run on resource constrained devices <sup>6</sup>

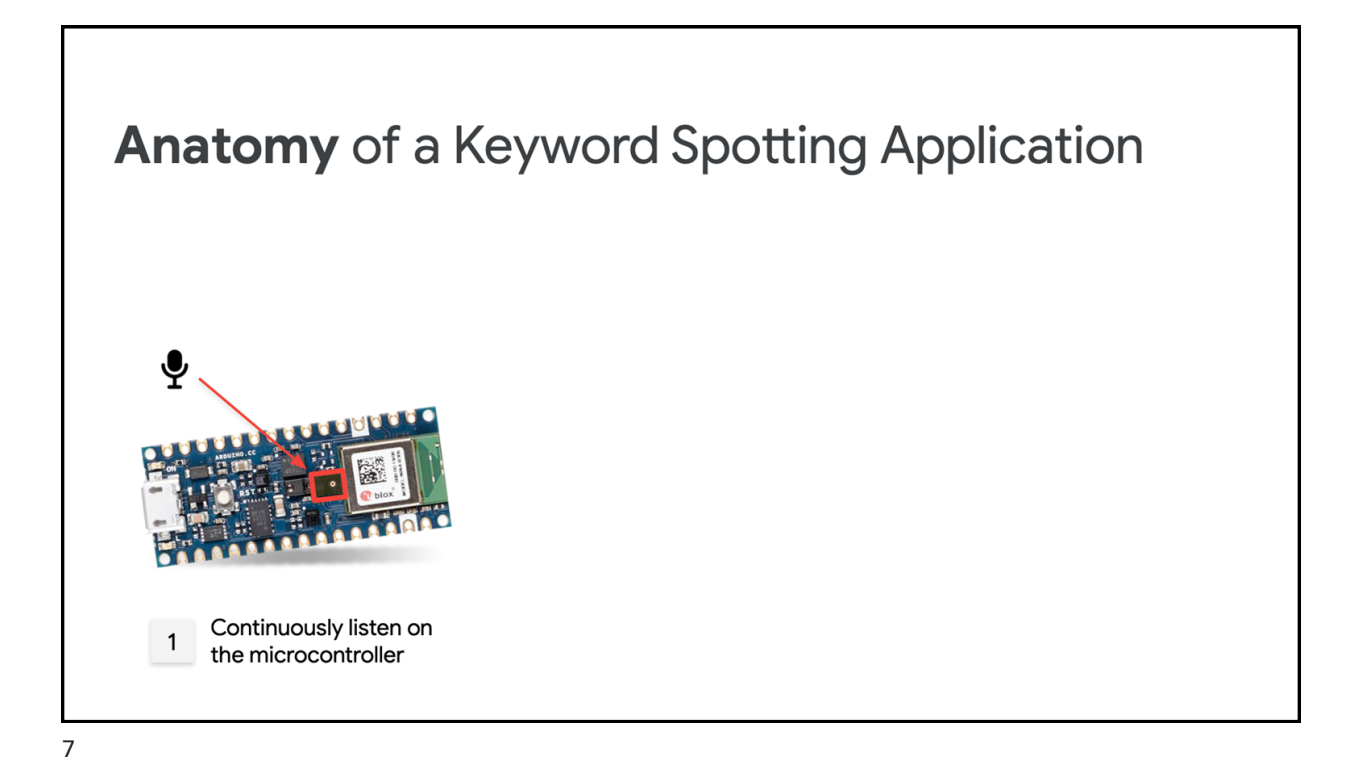

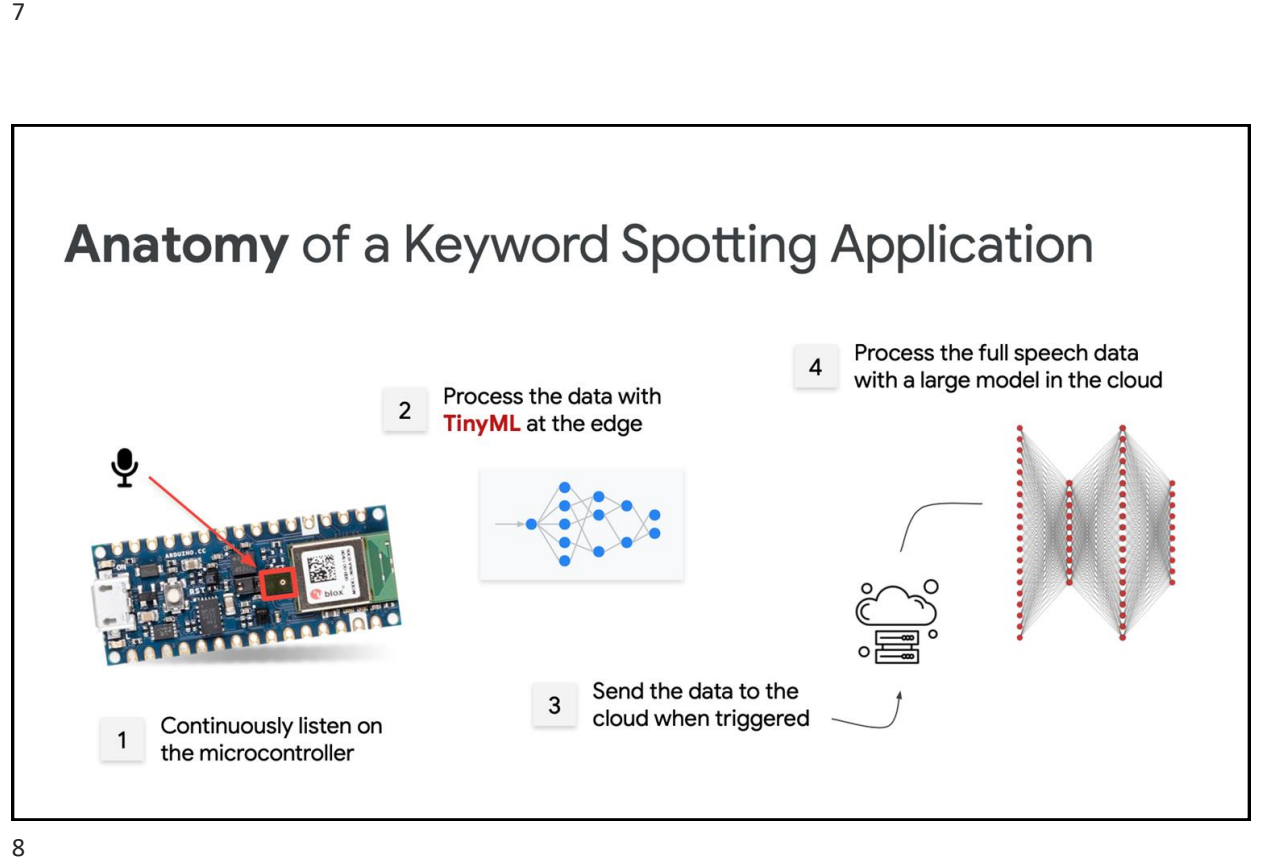

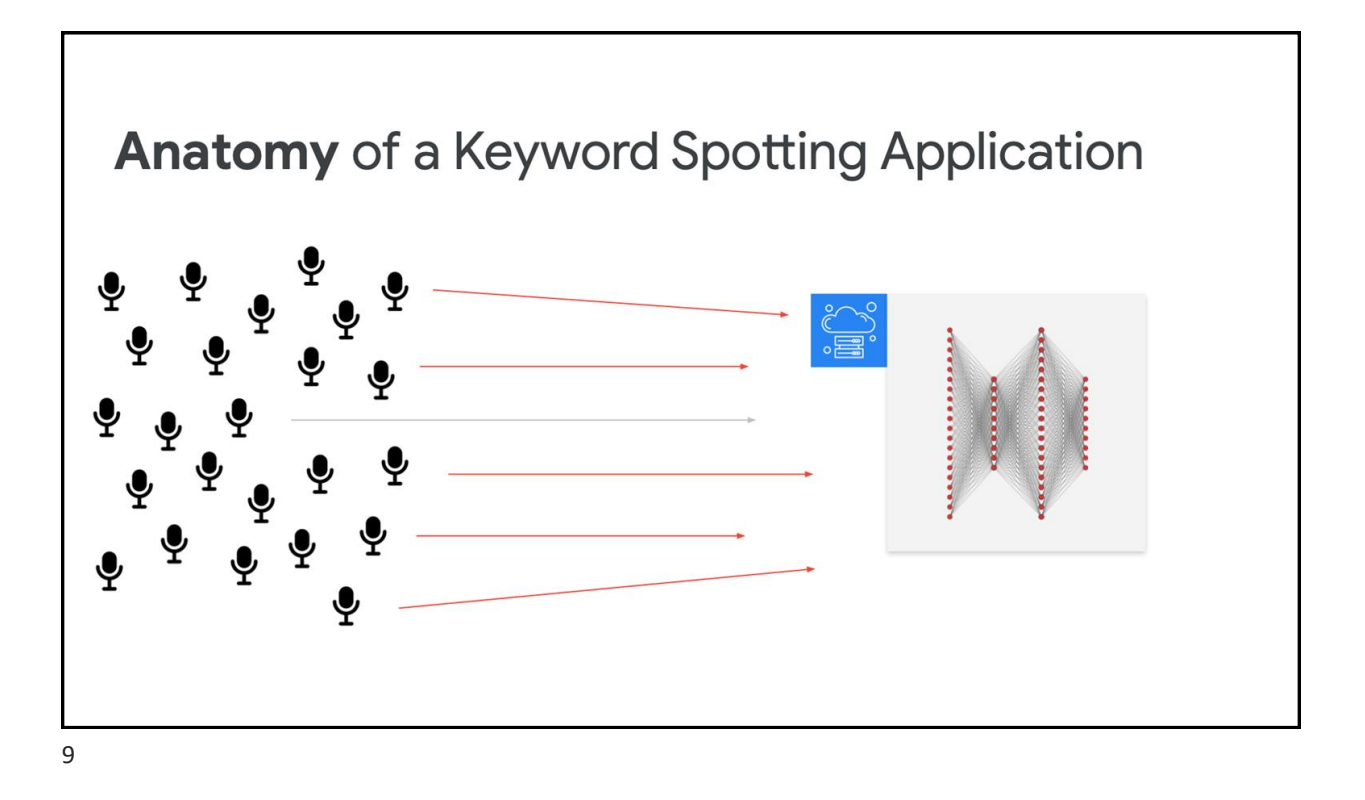

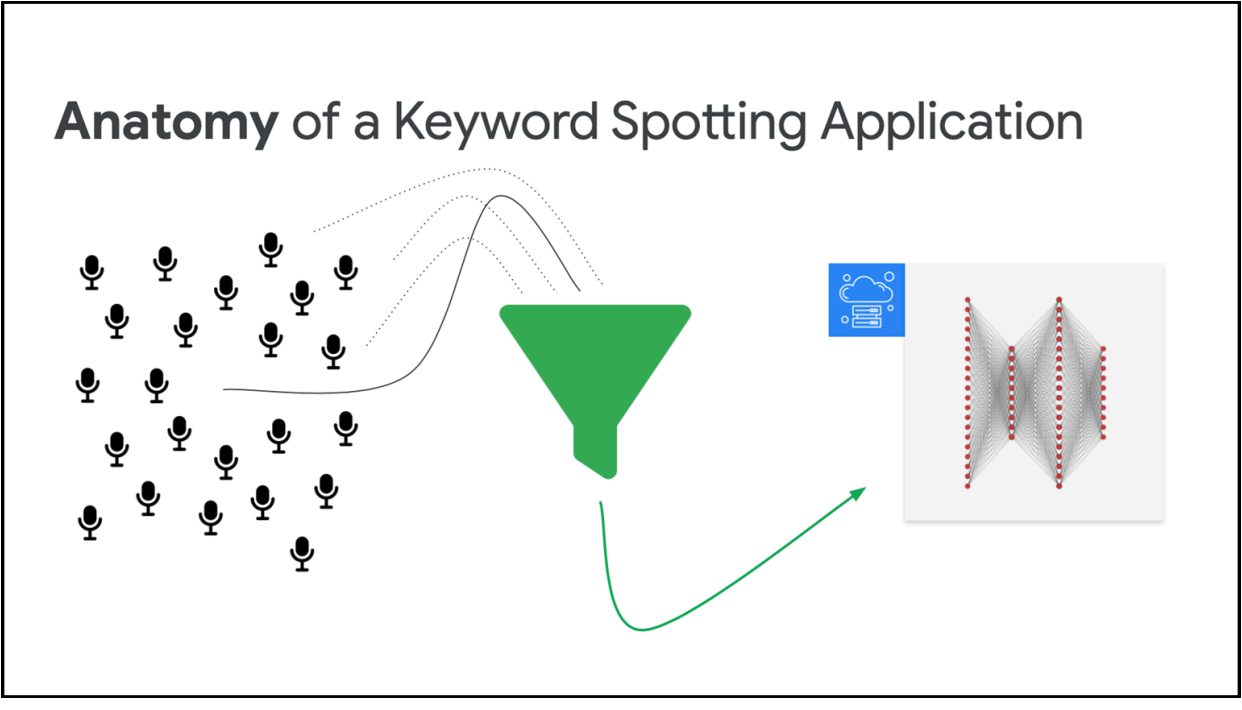

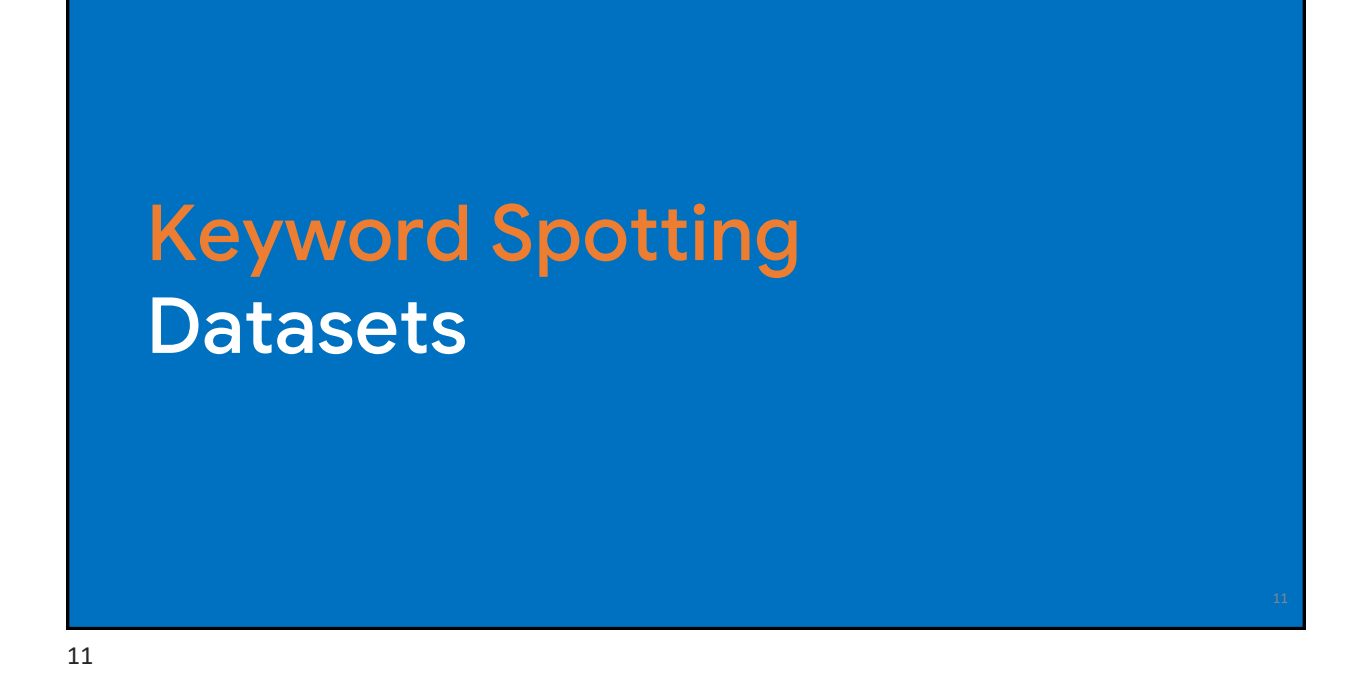

How do we build a good dataset?

- •Who are the **users**?
- •What do they **need**?
- •What **task** are they trying to solve?
- •How do they **interact** with the system?
- •How does the **real world** make this hard?

### Speech Commands: A Dataset for Limited-Vocabulary Speech Recognition

Pete Warden Google Brain Mountain View, California petewarden@google.com

April 2018

### <https://arxiv.org/pdf/1804.03209.pdf>

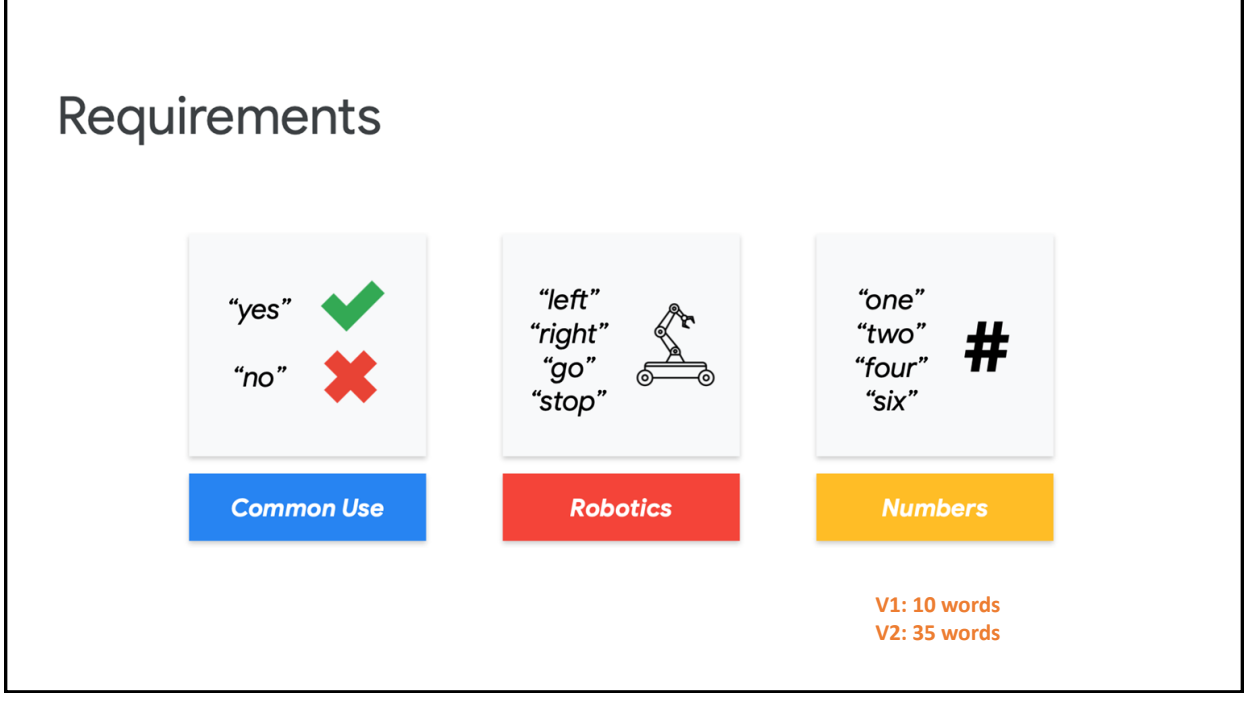

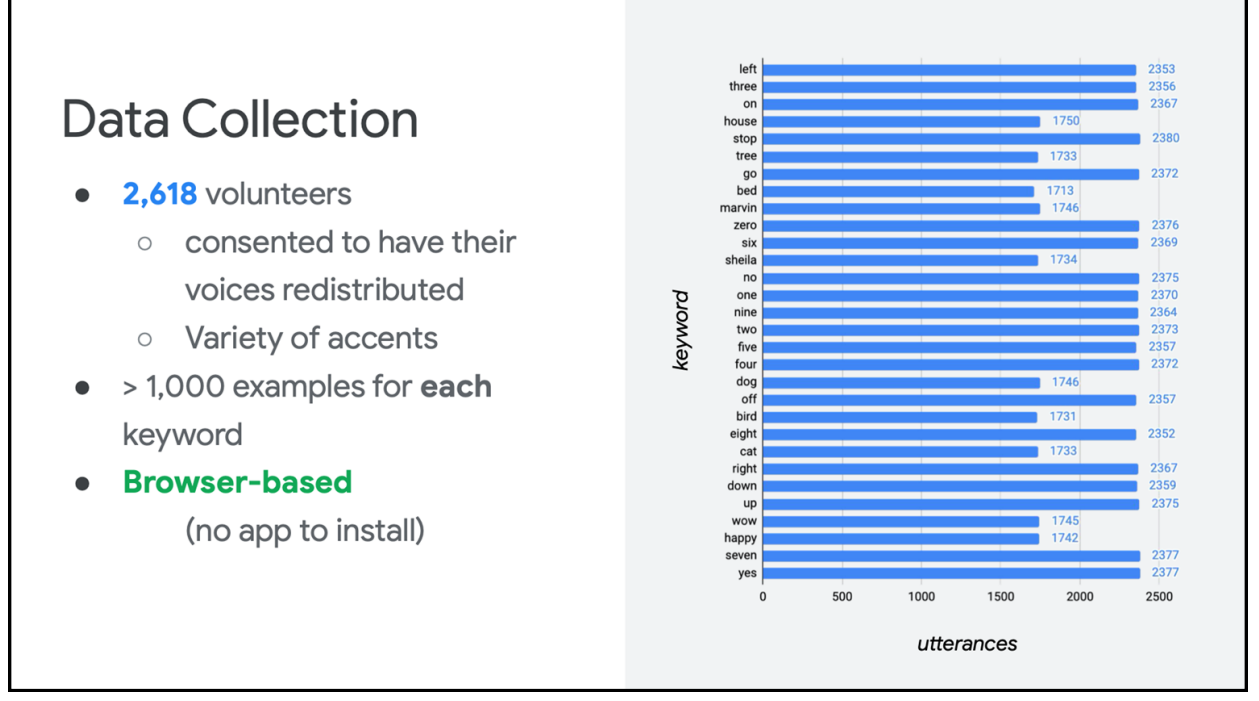

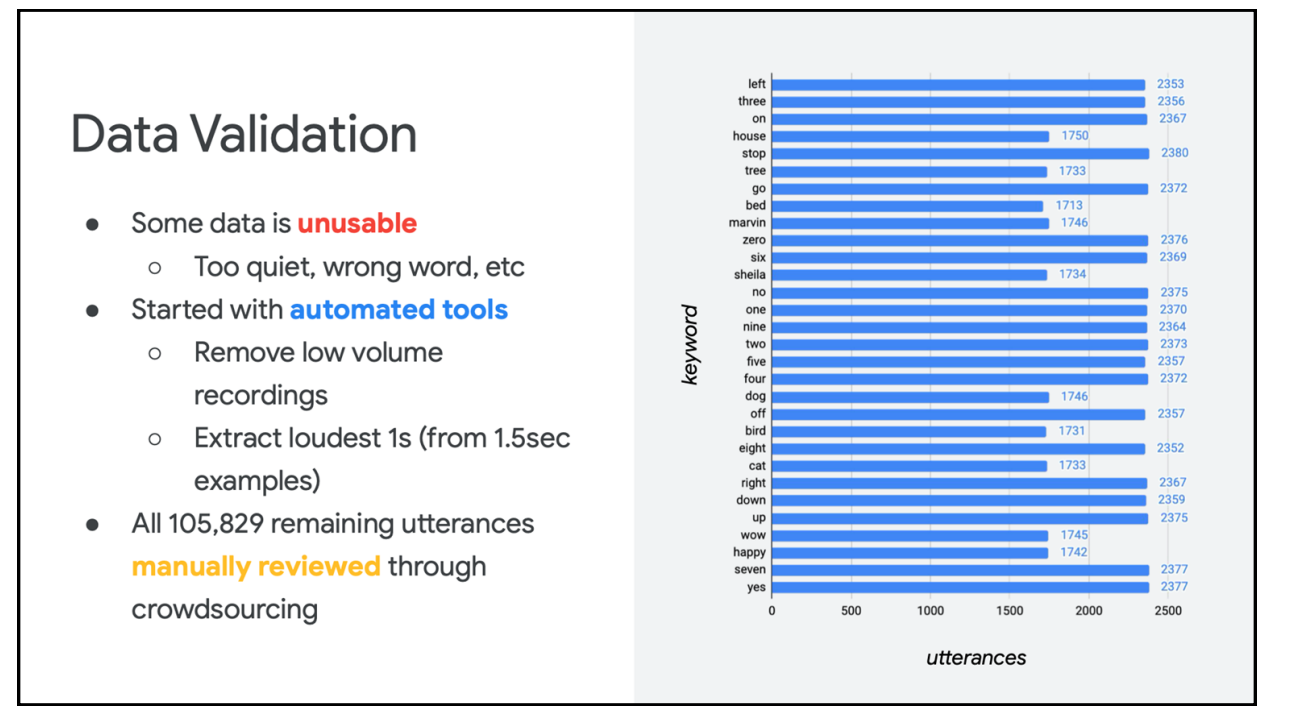

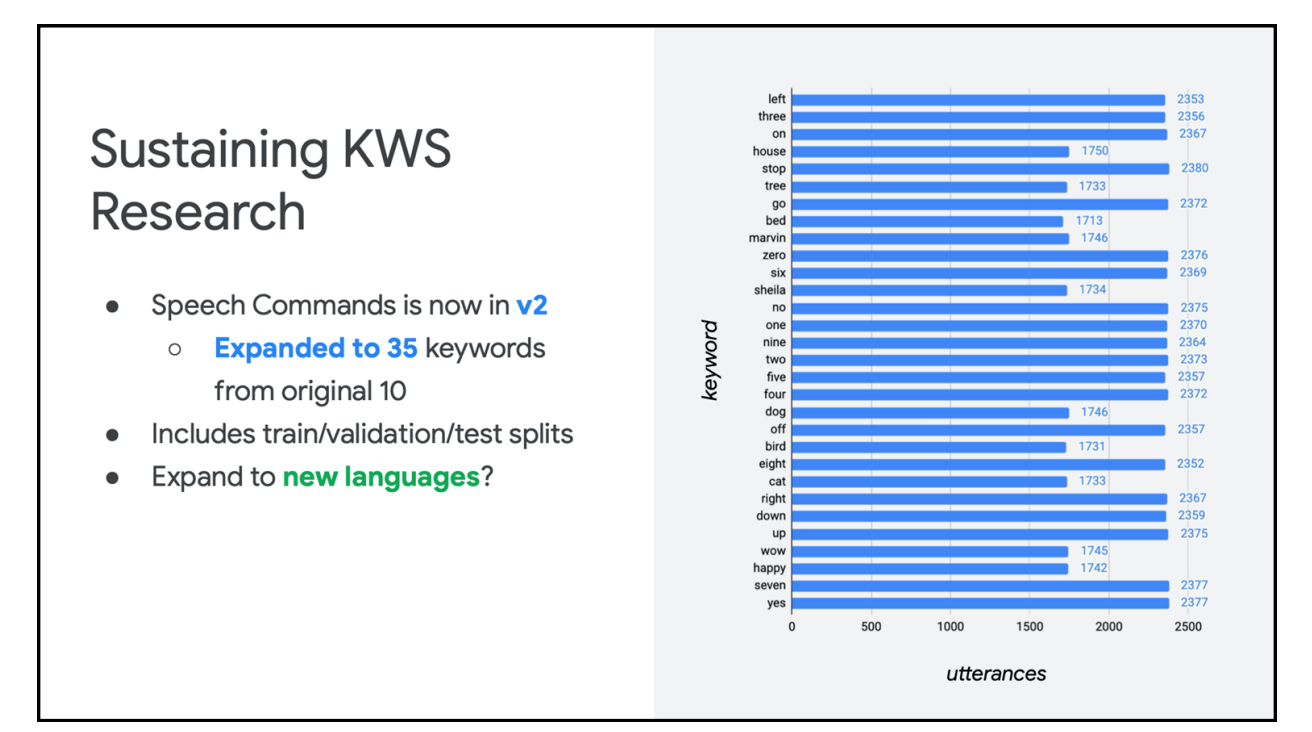

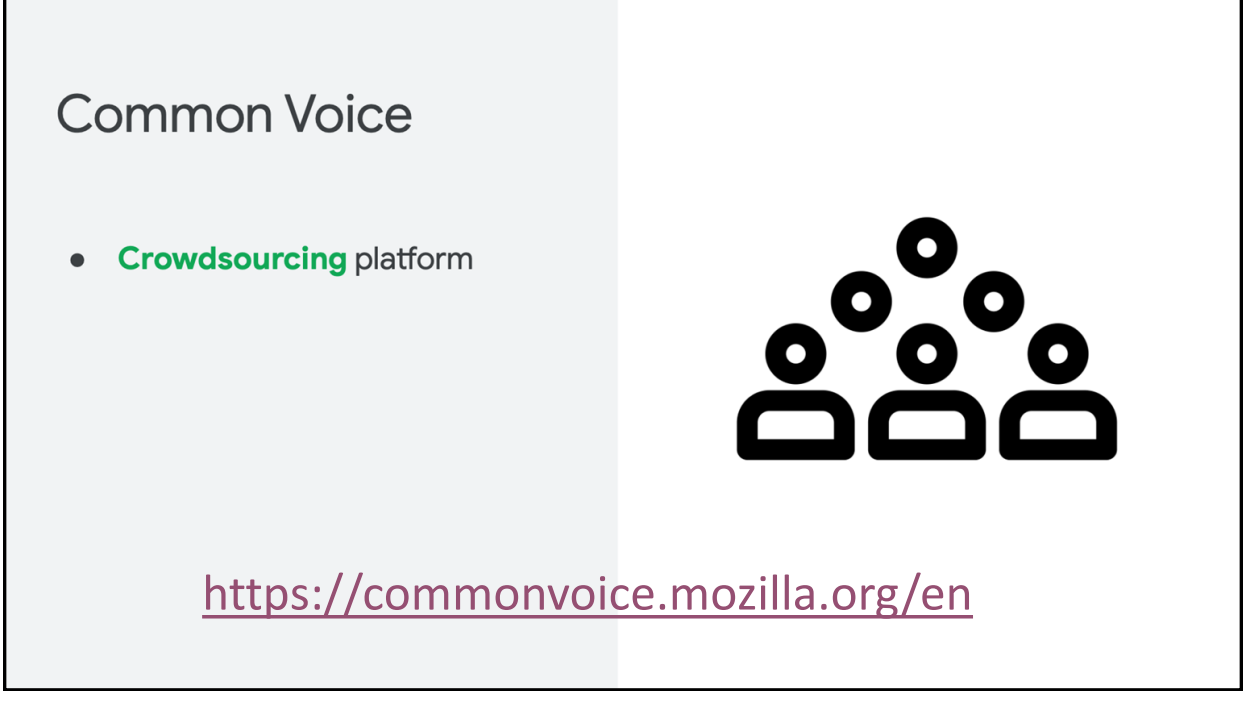

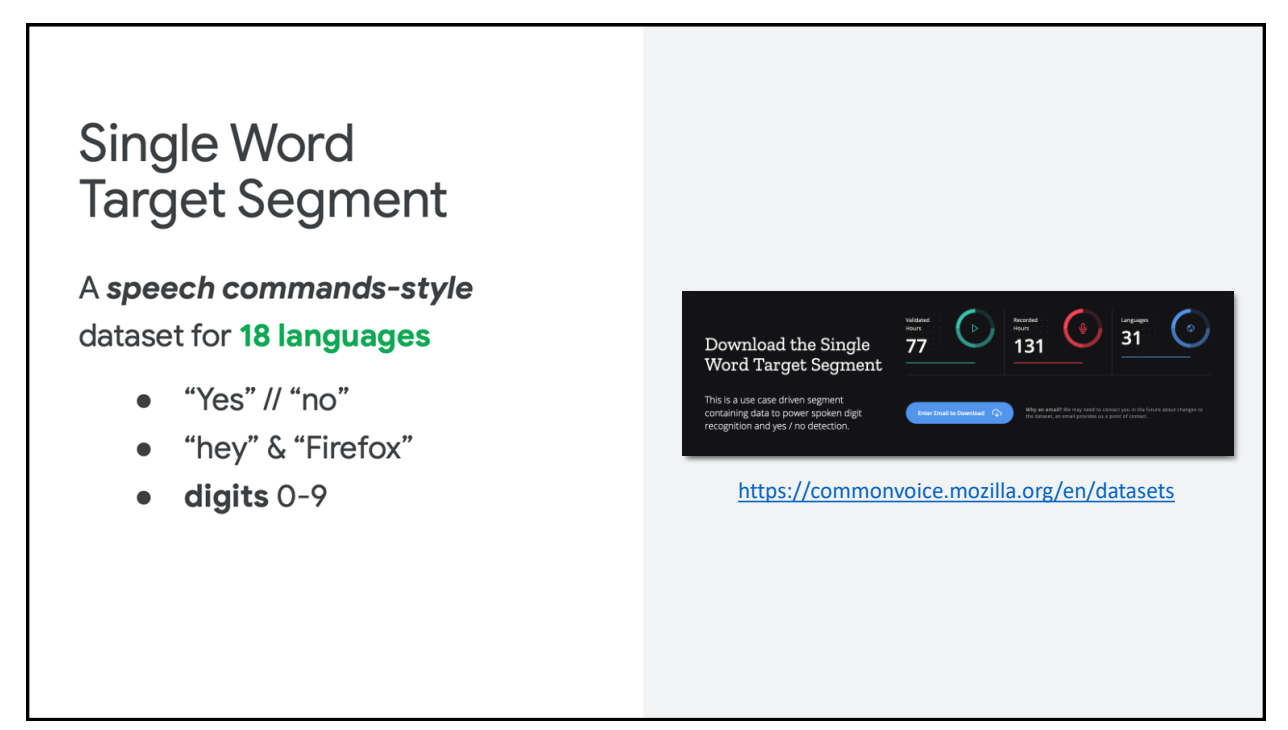

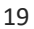

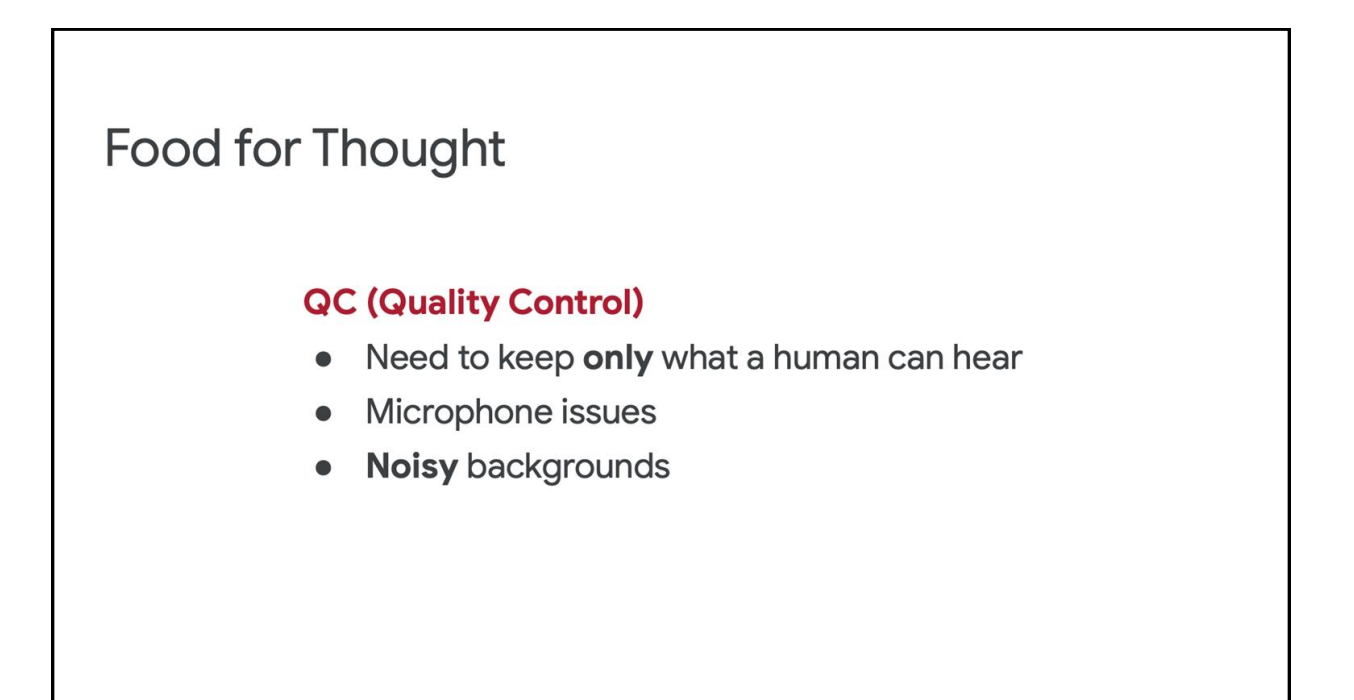

# KWS Data Collection & Pre-Processing

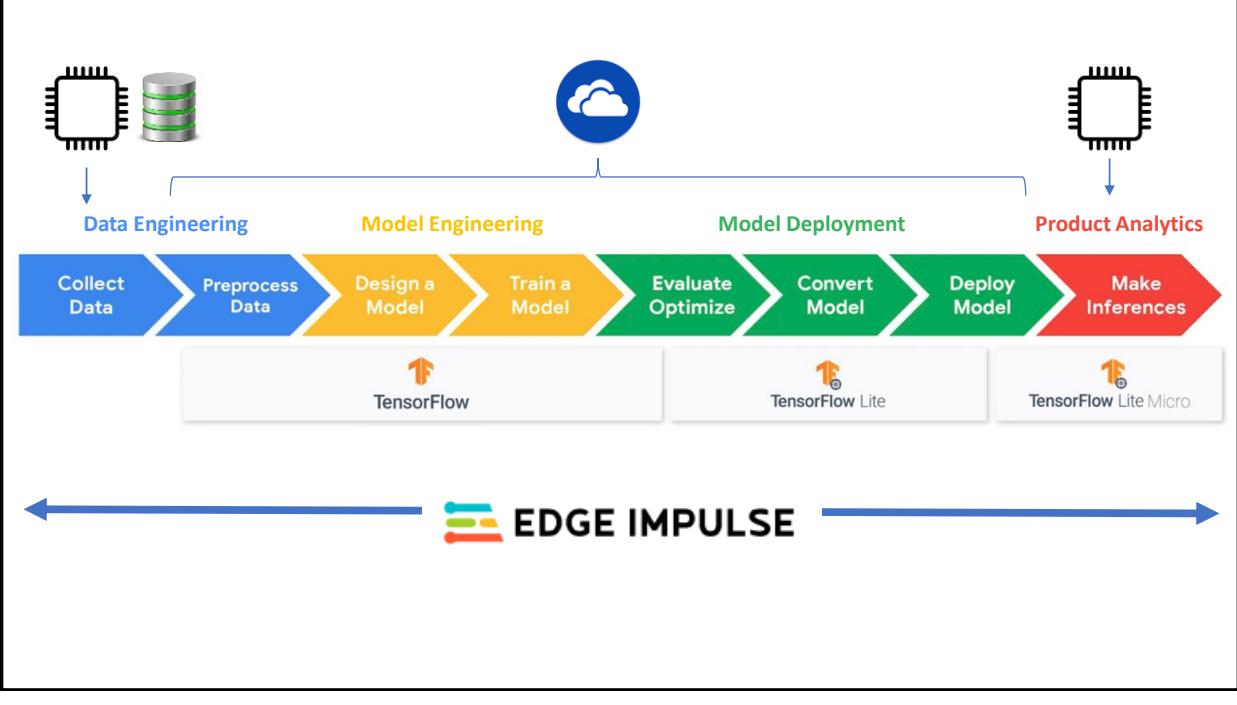

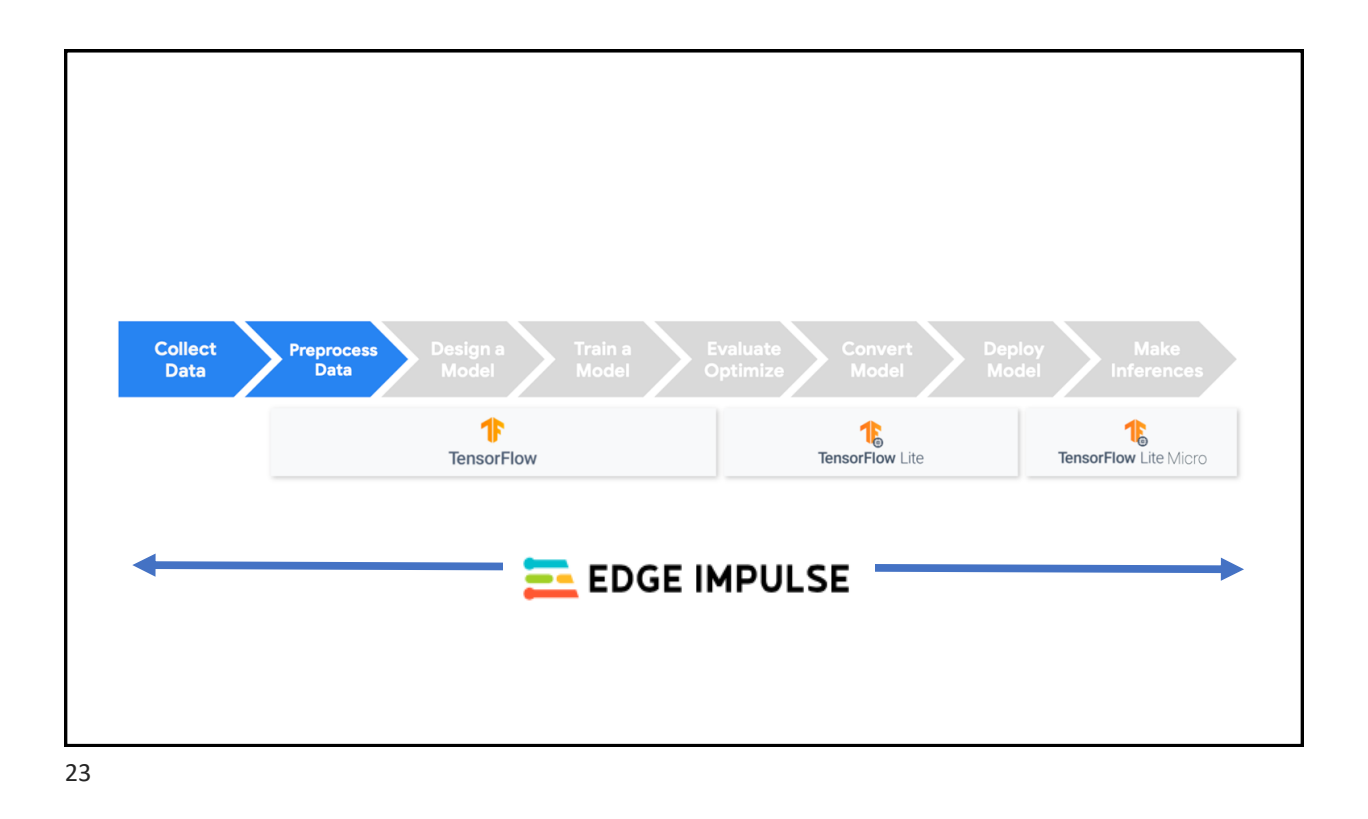

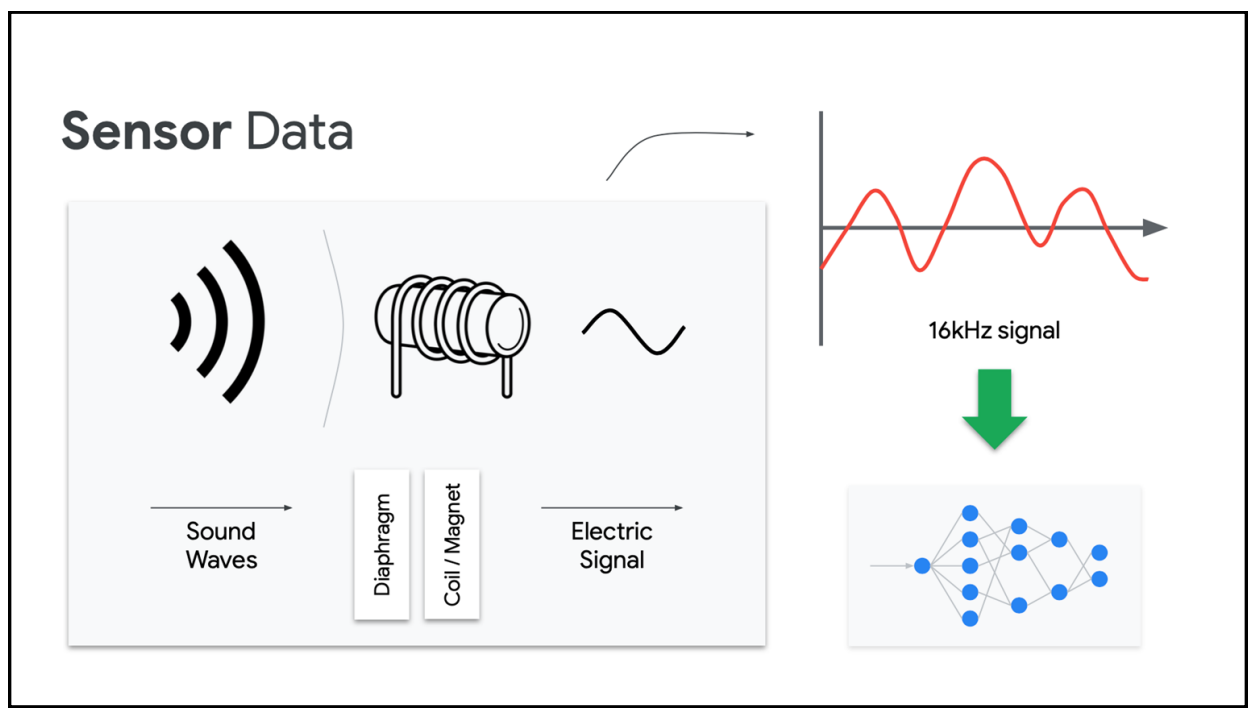

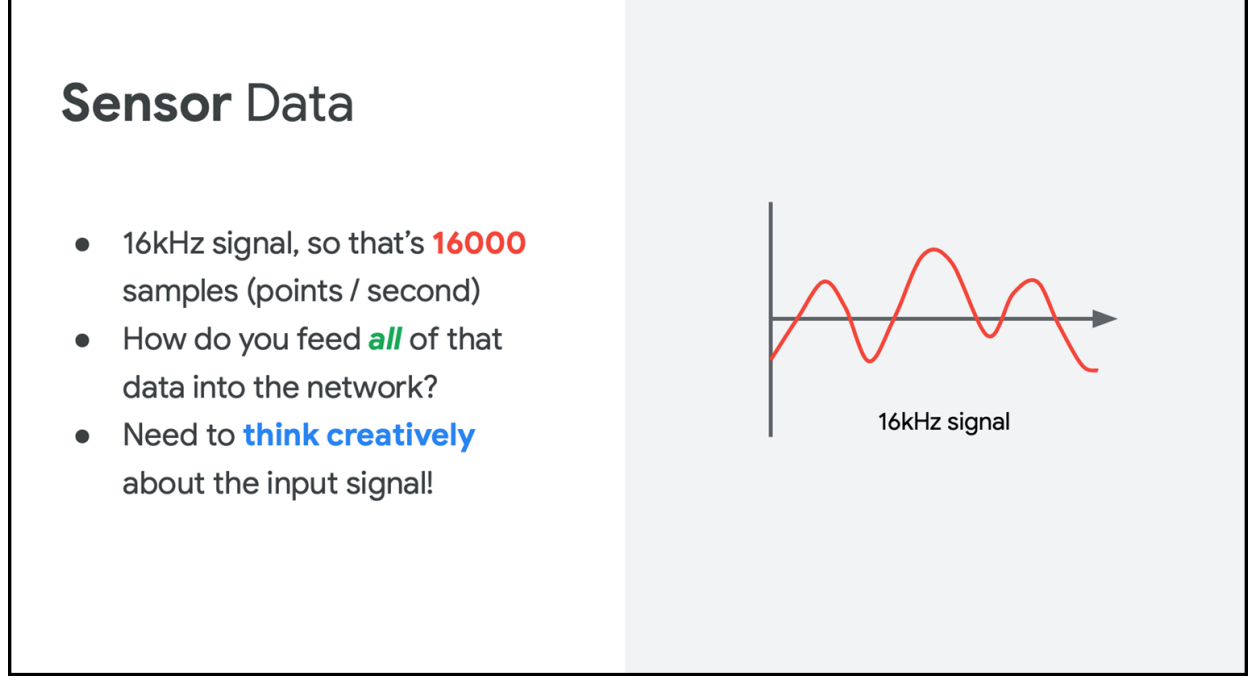

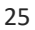

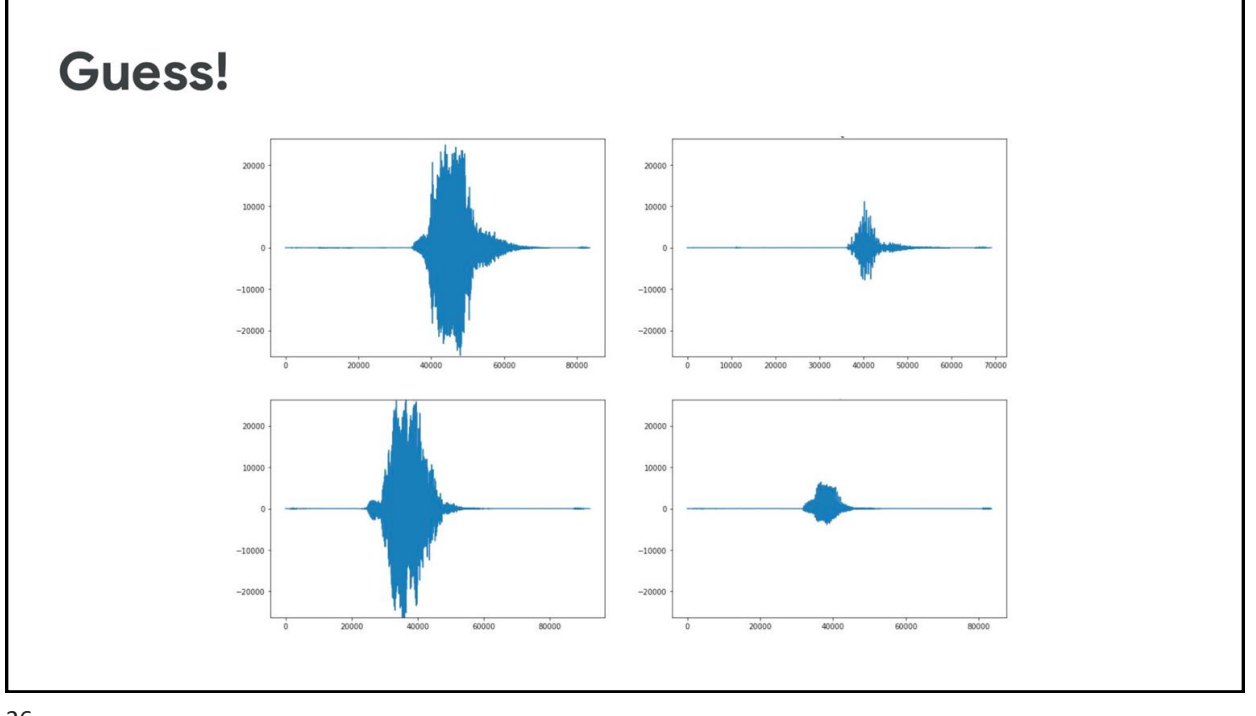

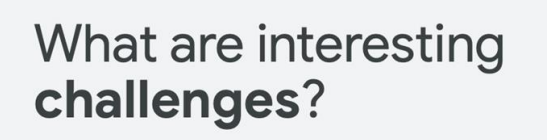

- It is a continuous signal, so  $\bullet$ when does the word start?
- How do you "align" on the starting point?
- How do we extract the vital  $\bullet$ parts of the signal that matter?

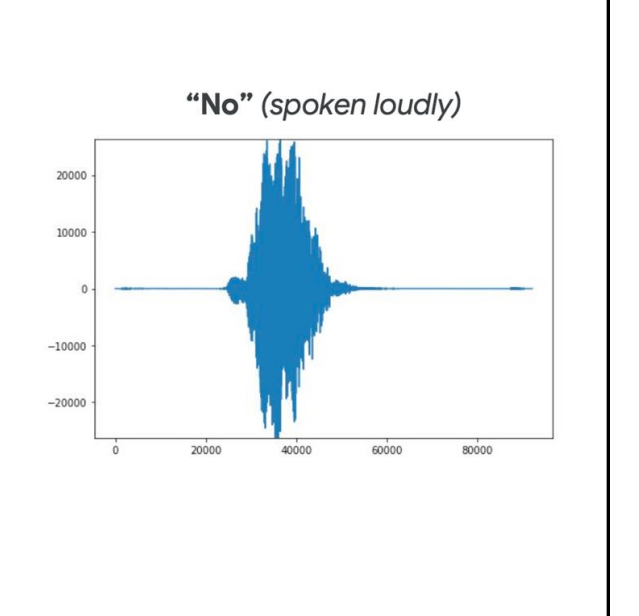

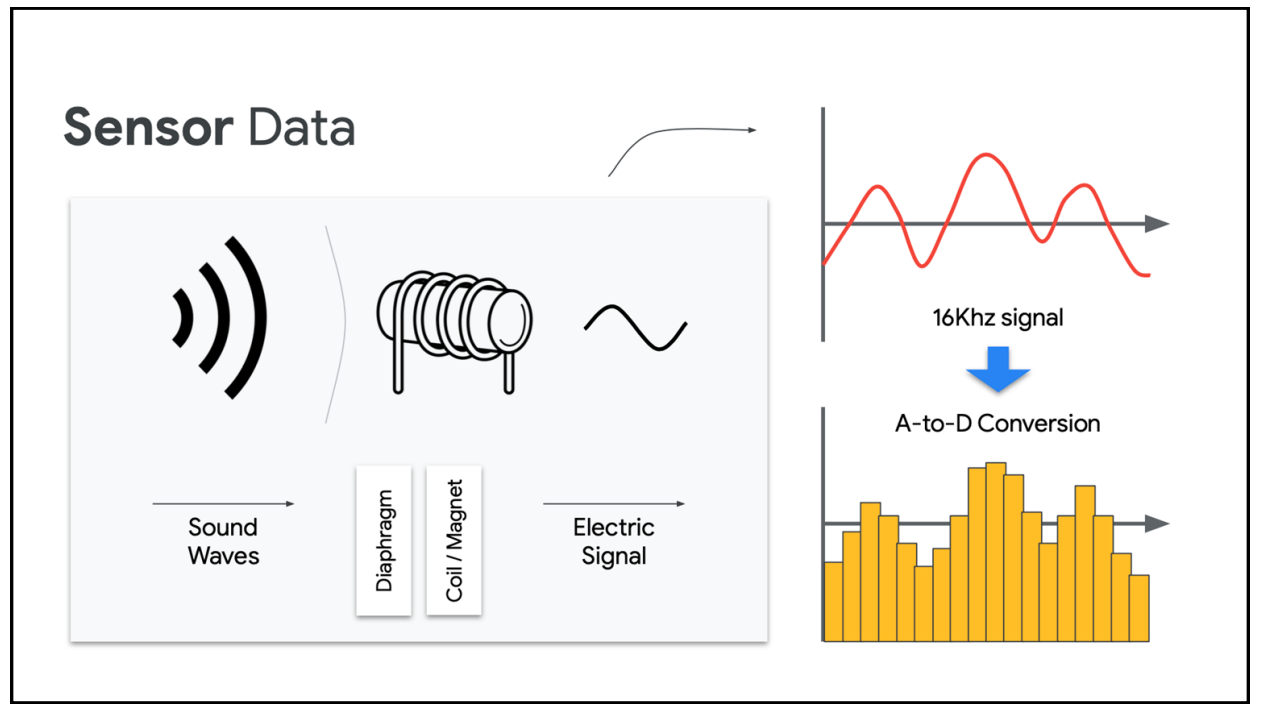

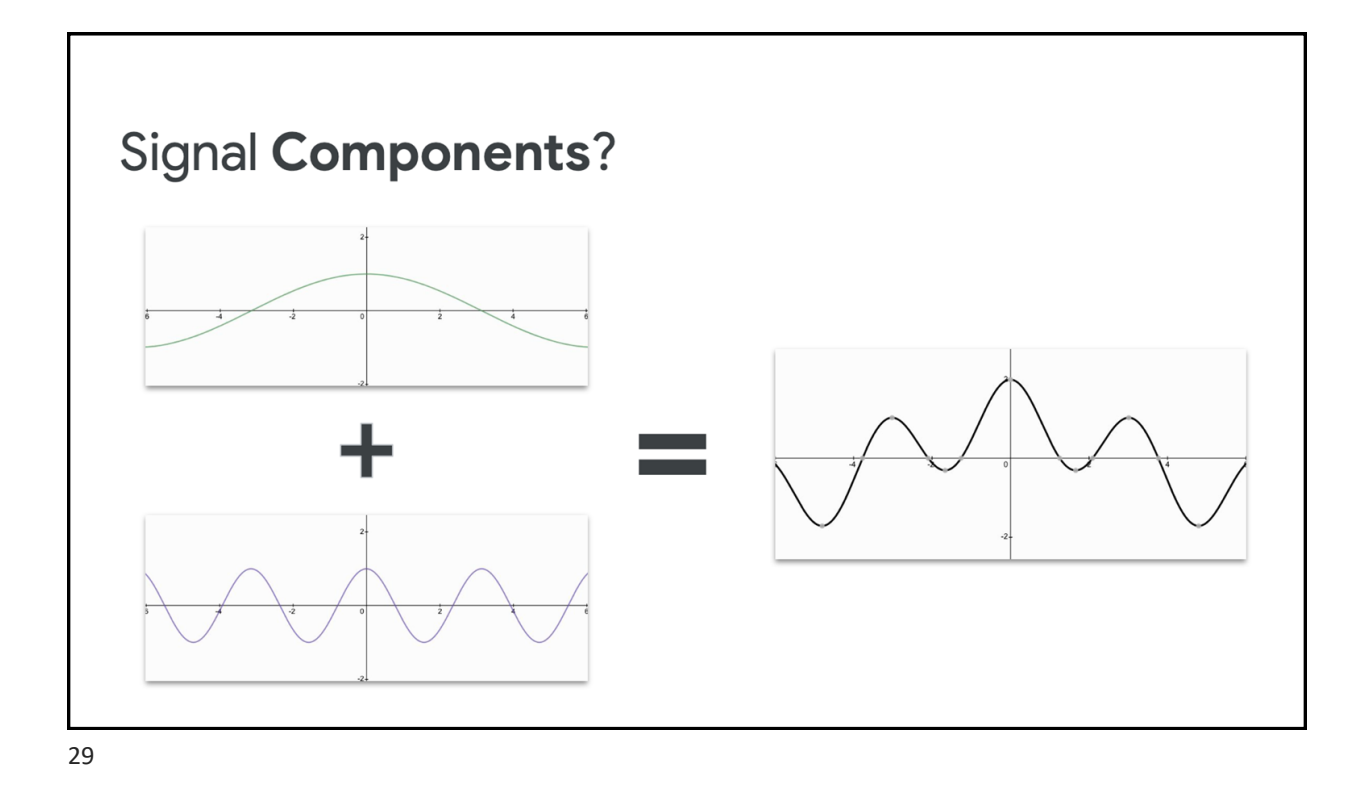

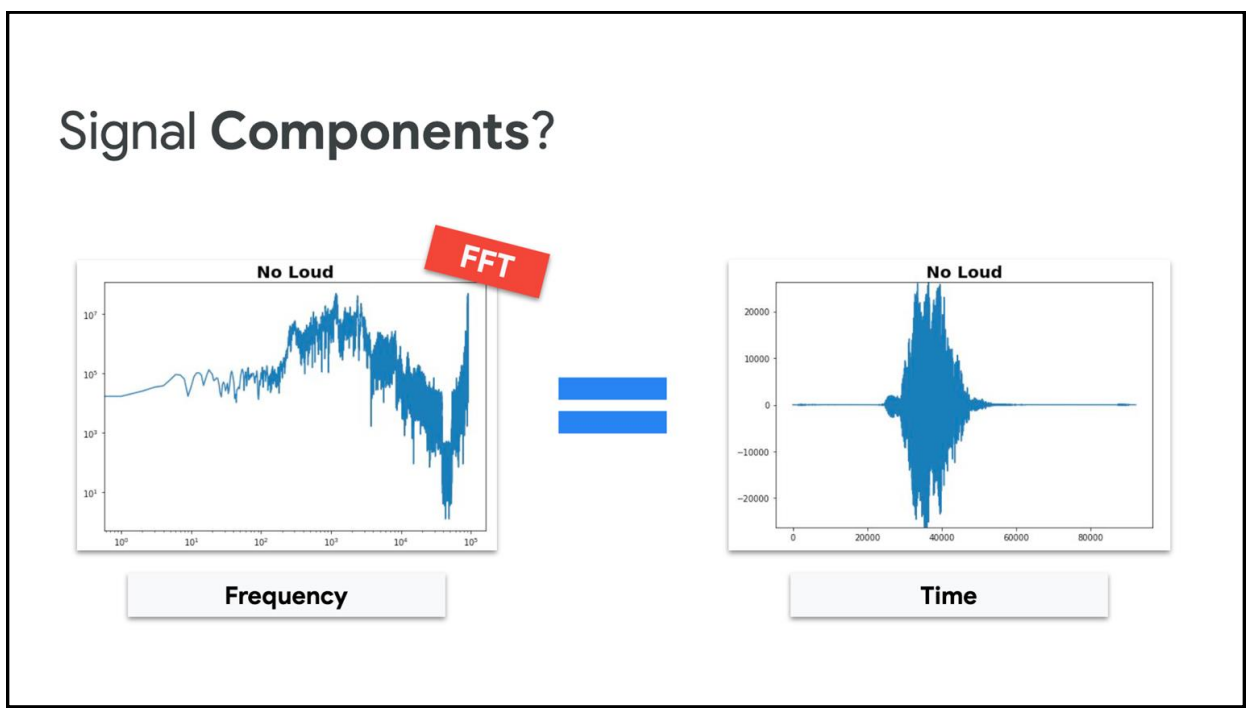

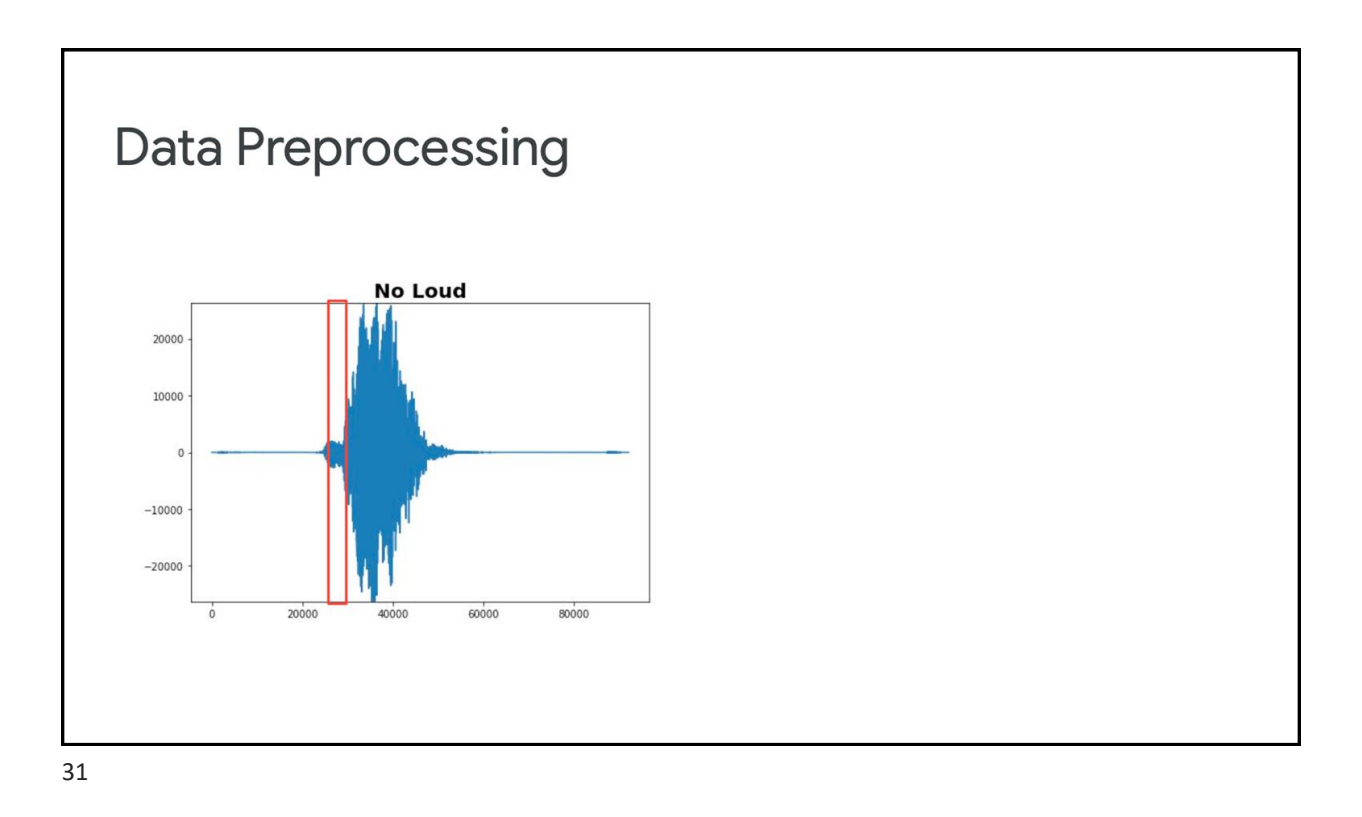

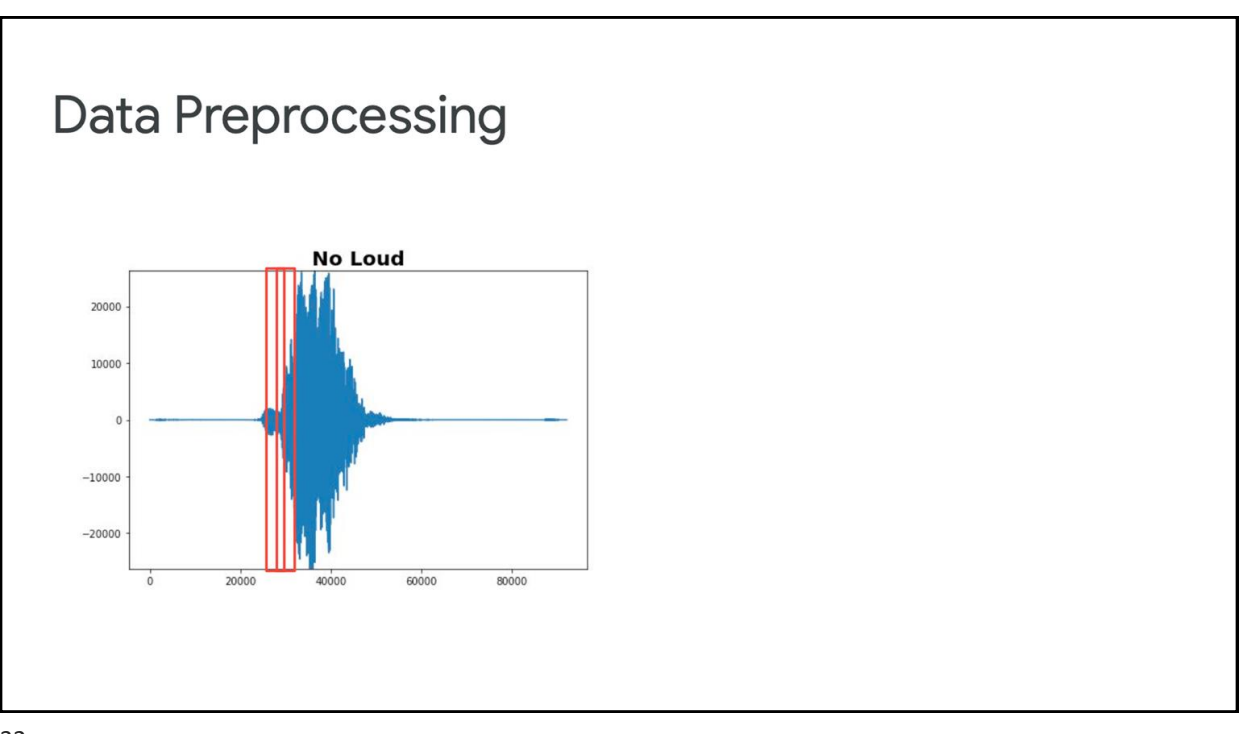

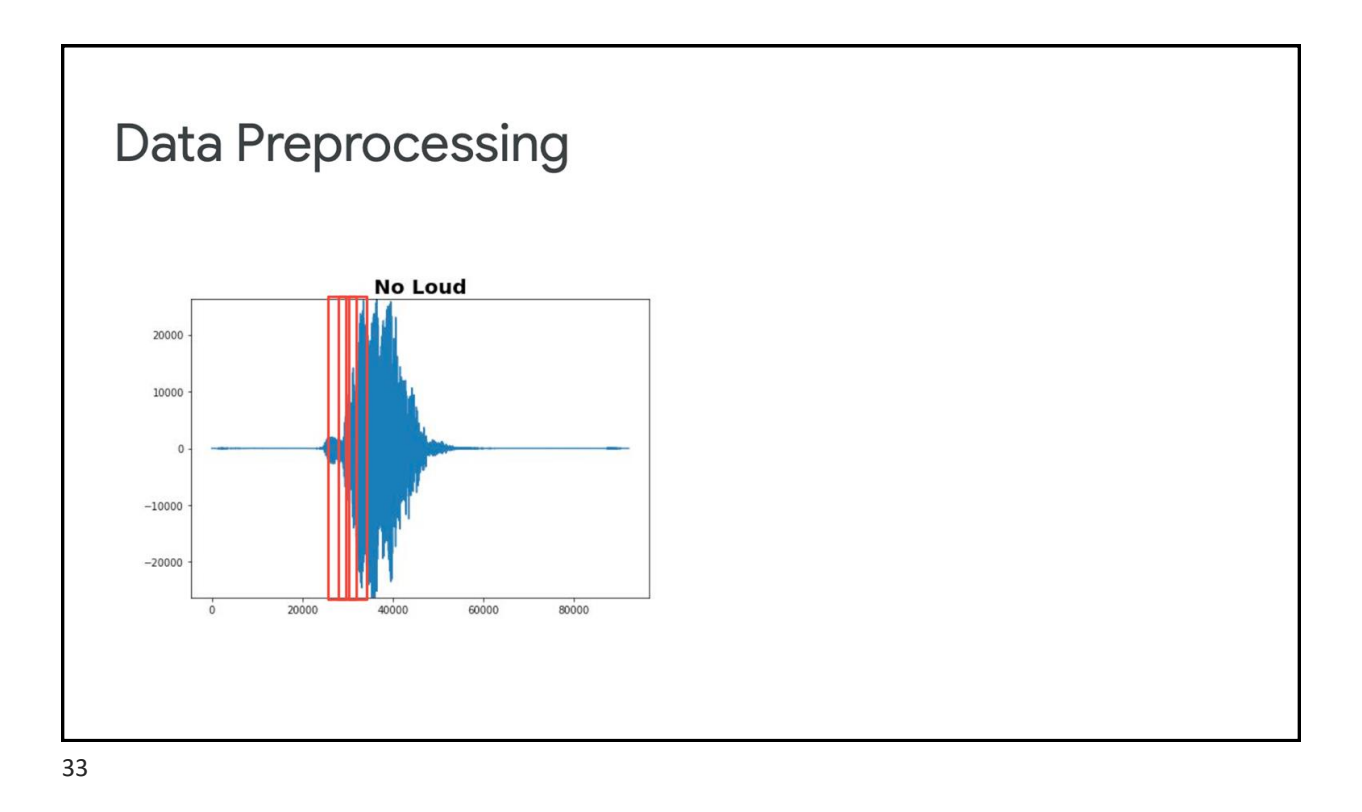

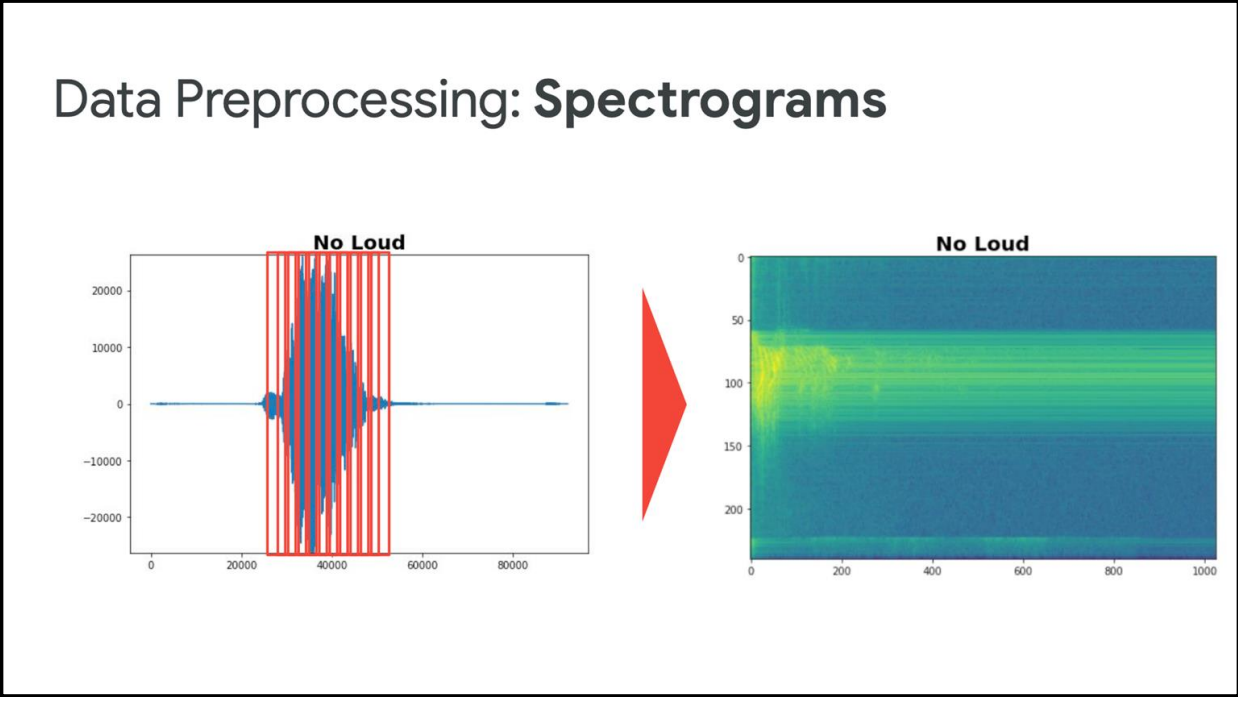

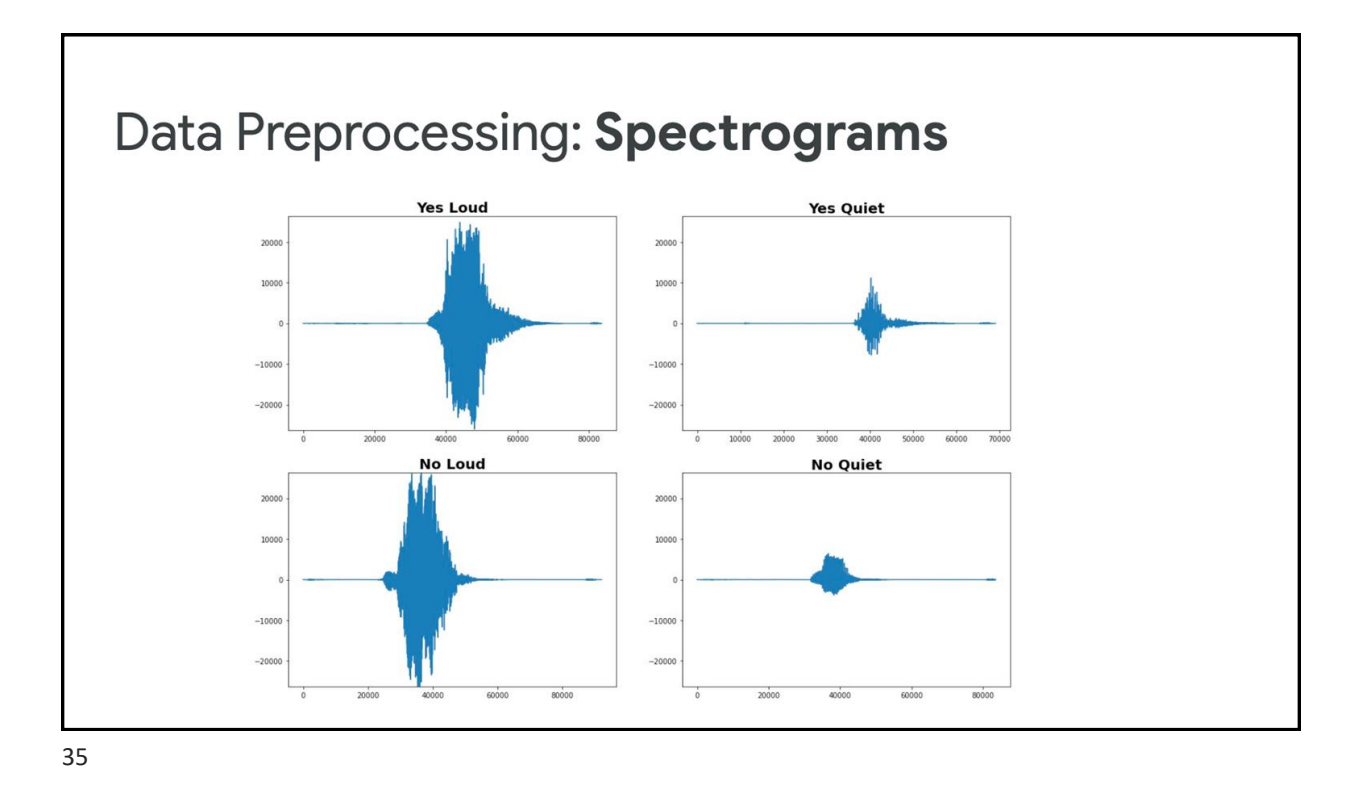

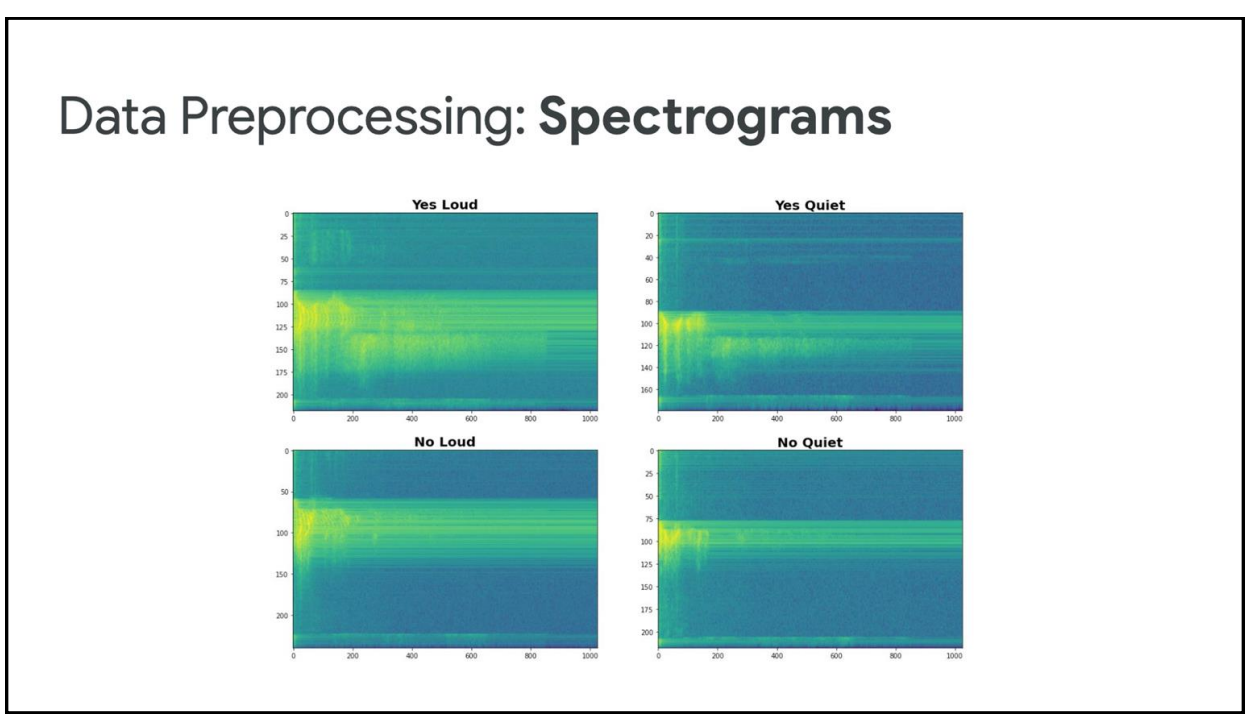

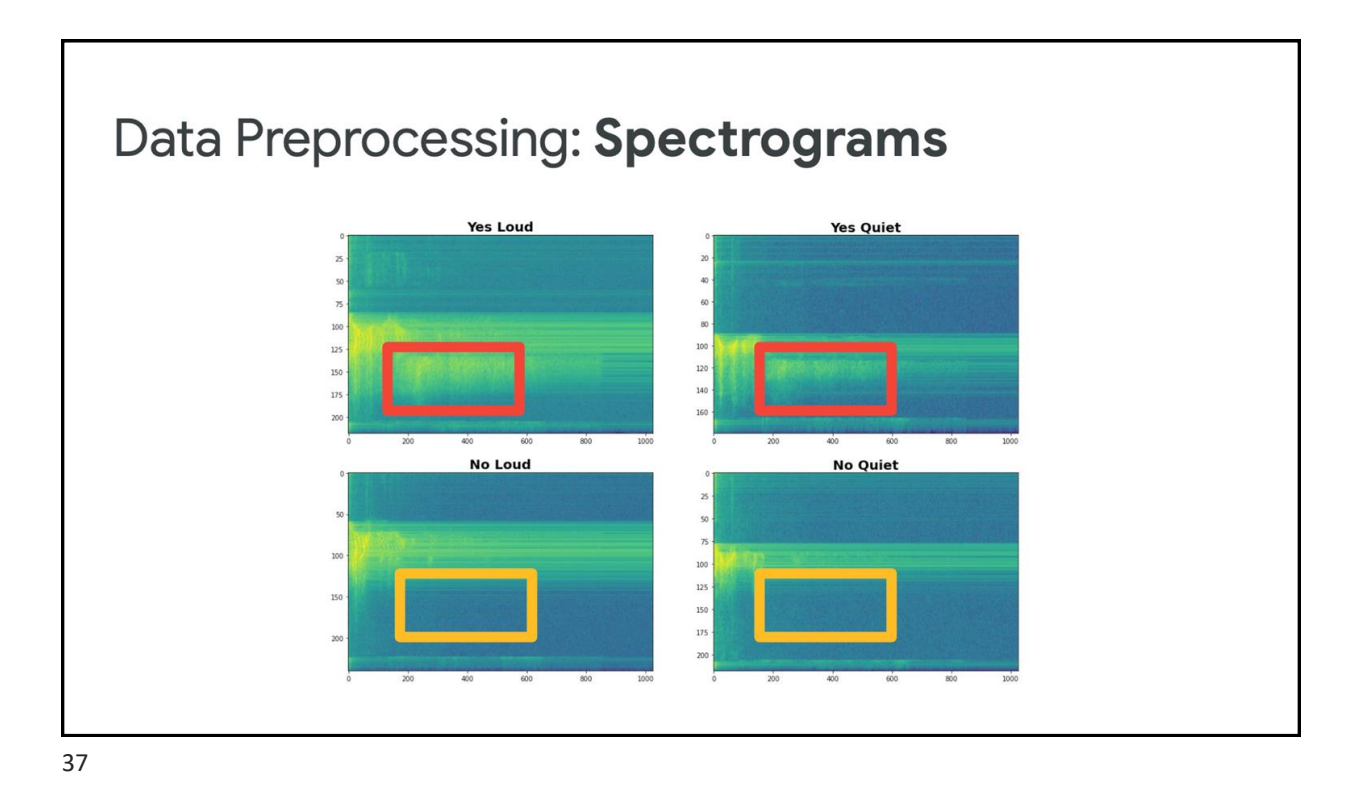

### Drawbacks of the Spectrogram

- 1. We hear/perceive pitch exponentially in frequency because freq. is exponential of our perception  $f = 440*2^(p/12)$ . So, we do not want to include as many bins from high frequencies, because we would not be able to make much of a difference between bins at high freq.
- 2. We perceive intensity logarithmically in loudness.
- 3. Spectrograms have a lot of freq. bins; probably more than we need. So, we want to do a "dimension reduction" or "lossy compression" of the spectrogram that hopefully retains important aspects.

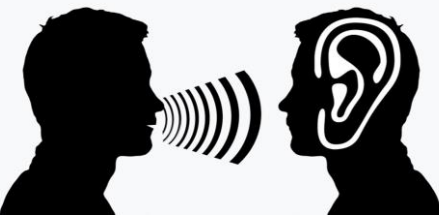

The lower band frequencies are much crisper to us

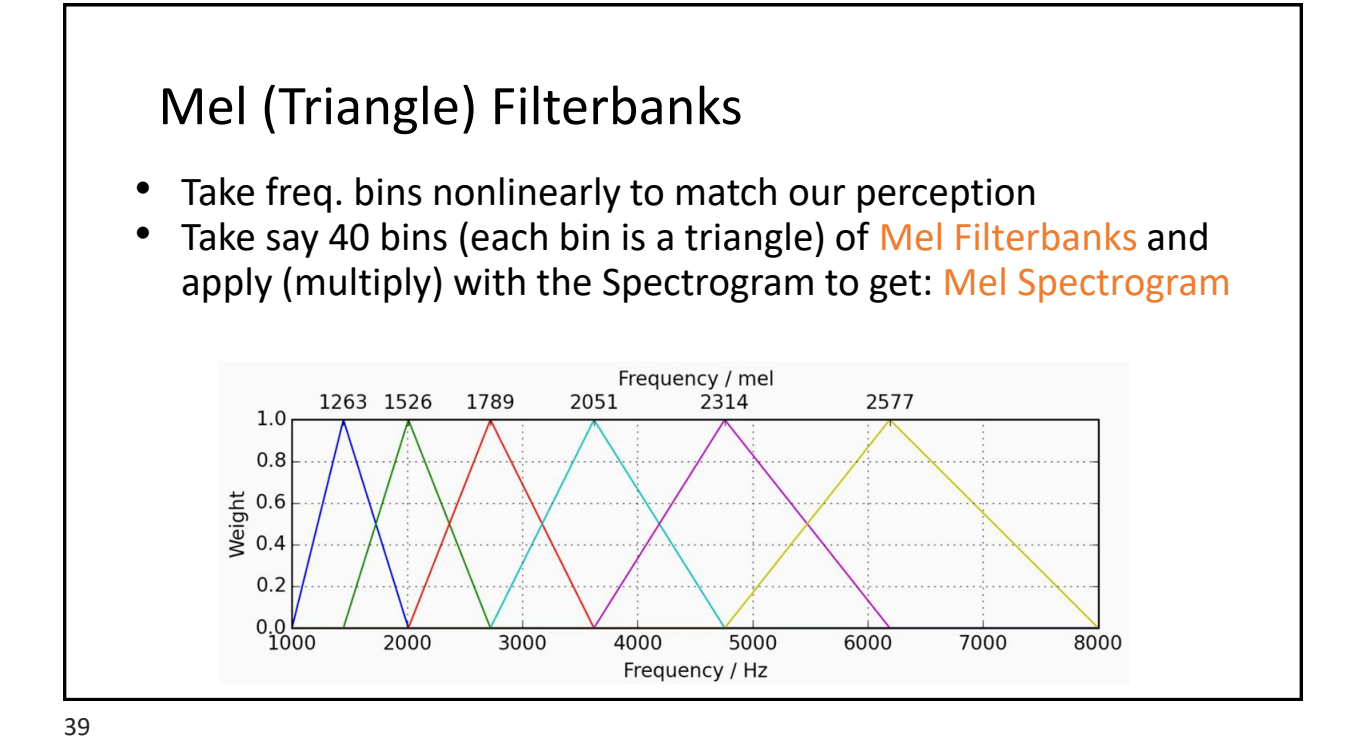

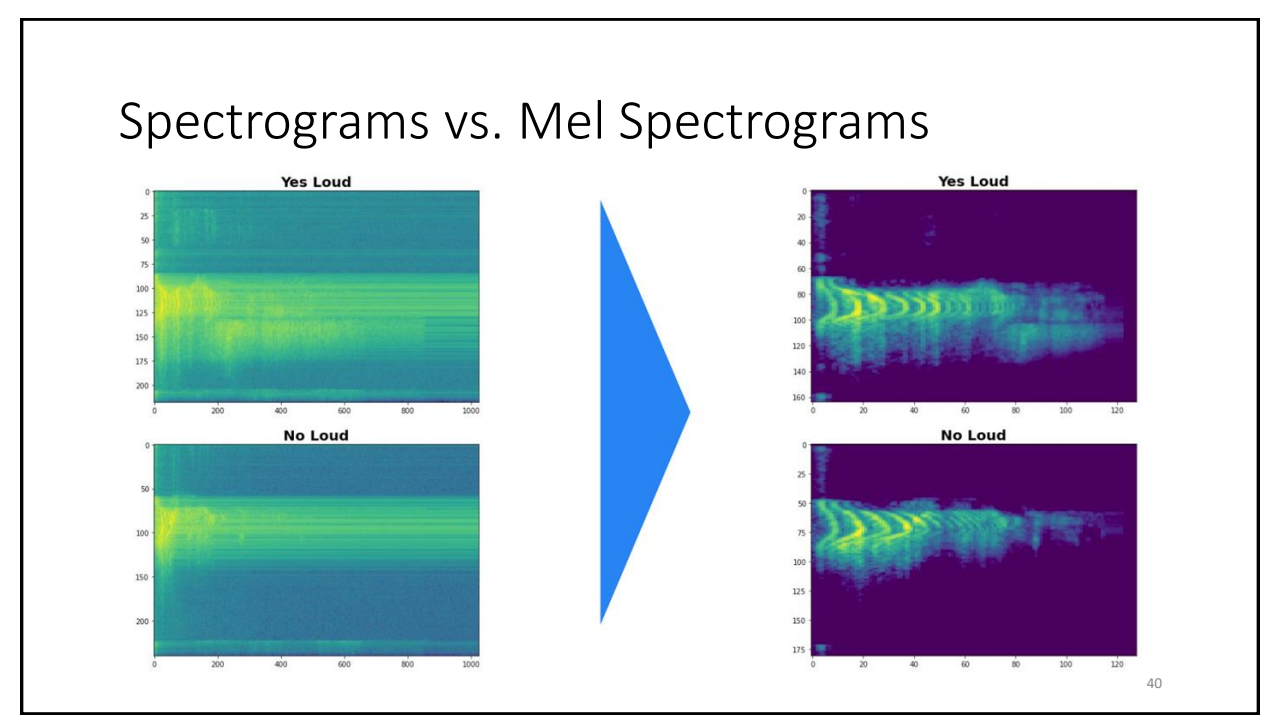

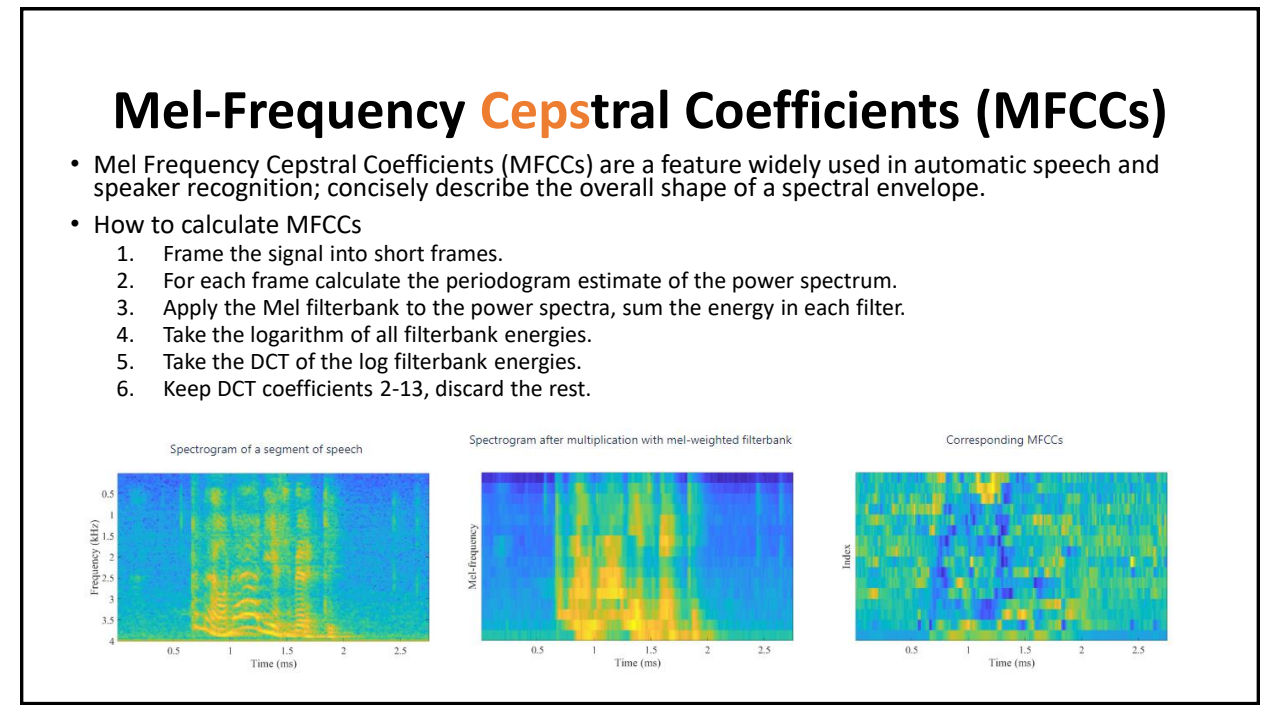

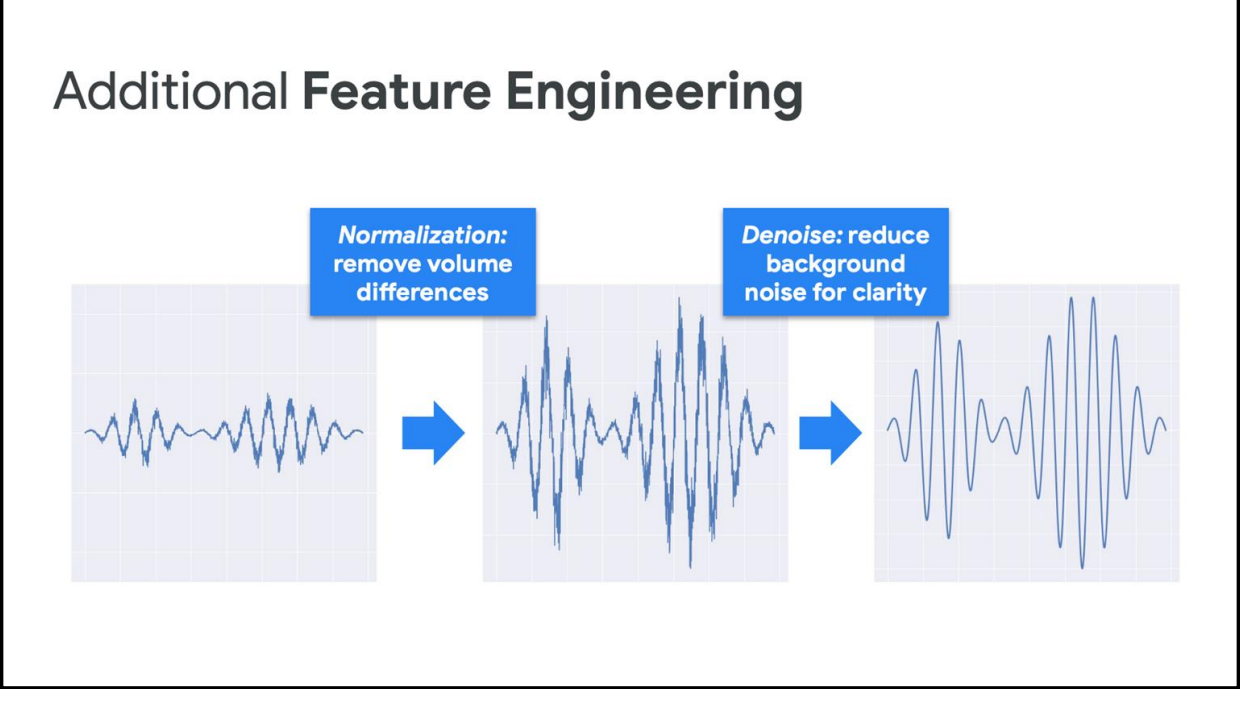

# Spectrograms and MFCCs Code Time!

SpectrogramsMFCCs.ipynb

43

## A Keyword Spotting **Model**

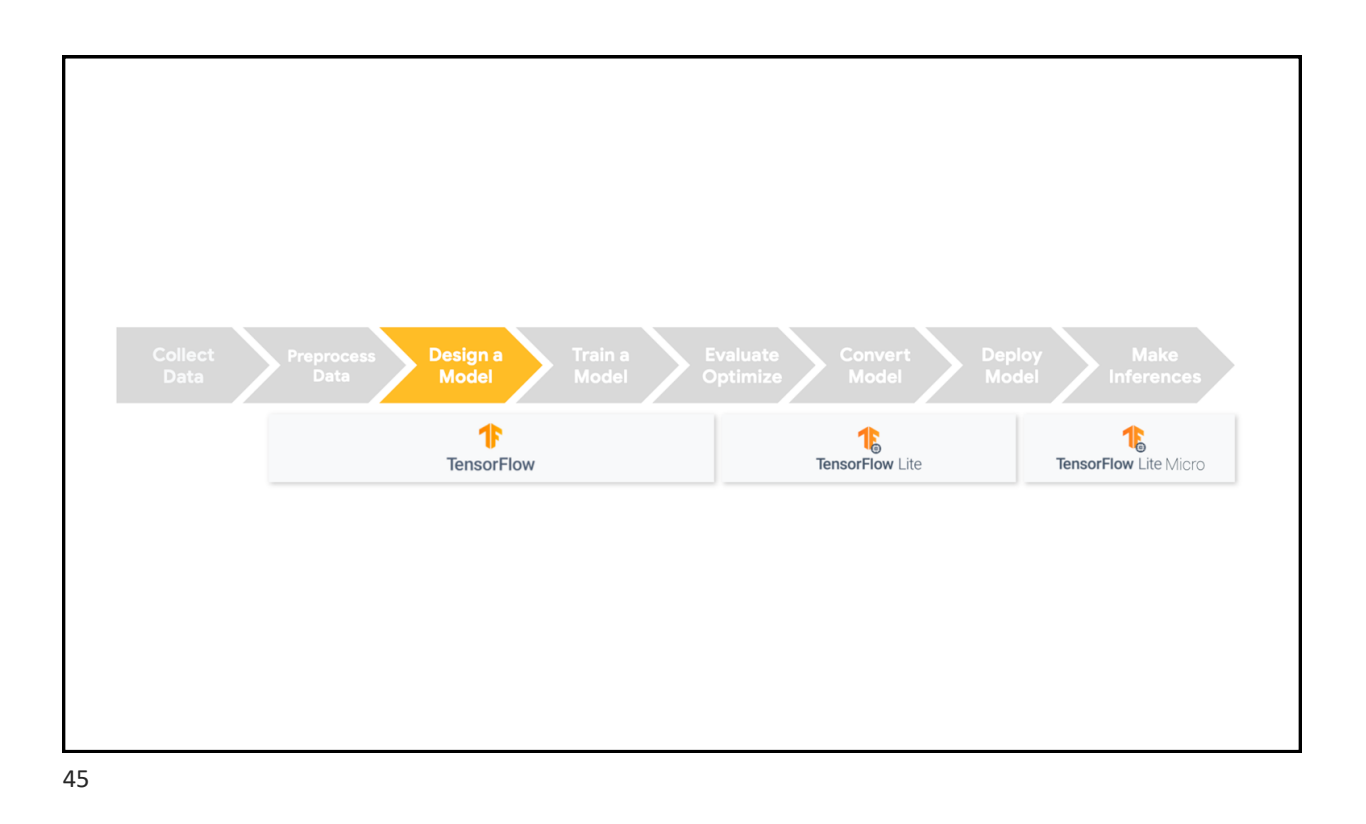

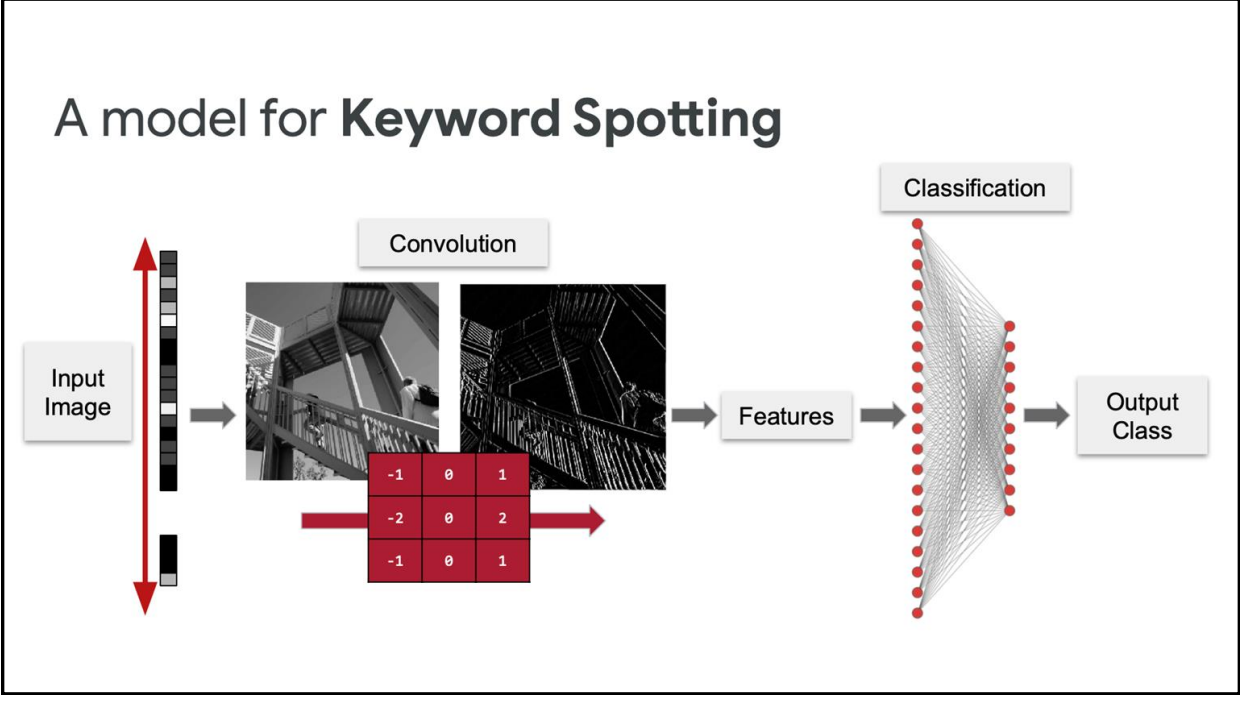

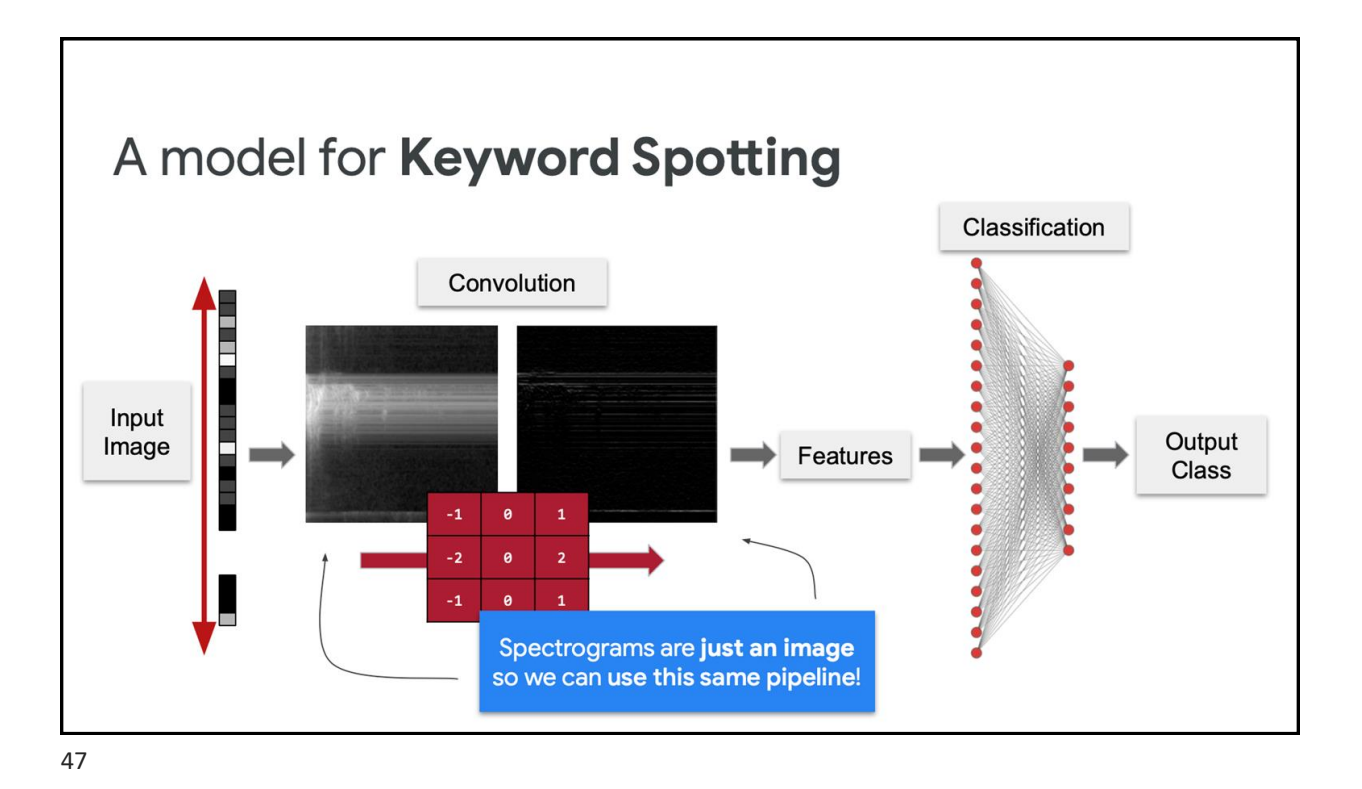

### **Credits**

- A previous edition of this course was developed in collaboration with Dr. Susan C. Schneider of Marquette University.
- We are very grateful and thank all the following professors, researchers, and practitioners for jump-starting courses on TinyML and for sharing their teaching materials:
- Prof. Marcelo Rovai TinyML Machine Learning for Embedding Devices, UNIFEI
	- <https://github.com/Mjrovai/UNIFEI-IESTI01-TinyML-2022.1>
- Prof. Vijay Janapa Reddi CS249r: Tiny Machine Learning, Applied Machine Learning on Embedded IoT Devices, Harvard
	- <https://sites.google.com/g.harvard.edu/tinyml/home>
- Prof. Rahul Mangharam ESE3600: Tiny Machine Learning, Univ. of Pennsylvania
	- [https://tinyml.seas.upenn.edu/#](https://tinyml.seas.upenn.edu/)
- Prof. Brian Plancher Harvard CS249r: Tiny Machine Learning (TinyML), Barnard College, Columbia University
	- [https://a2r-lab.org/courses/cs249r\\_tinyml/](https://a2r-lab.org/courses/cs249r_tinyml/)

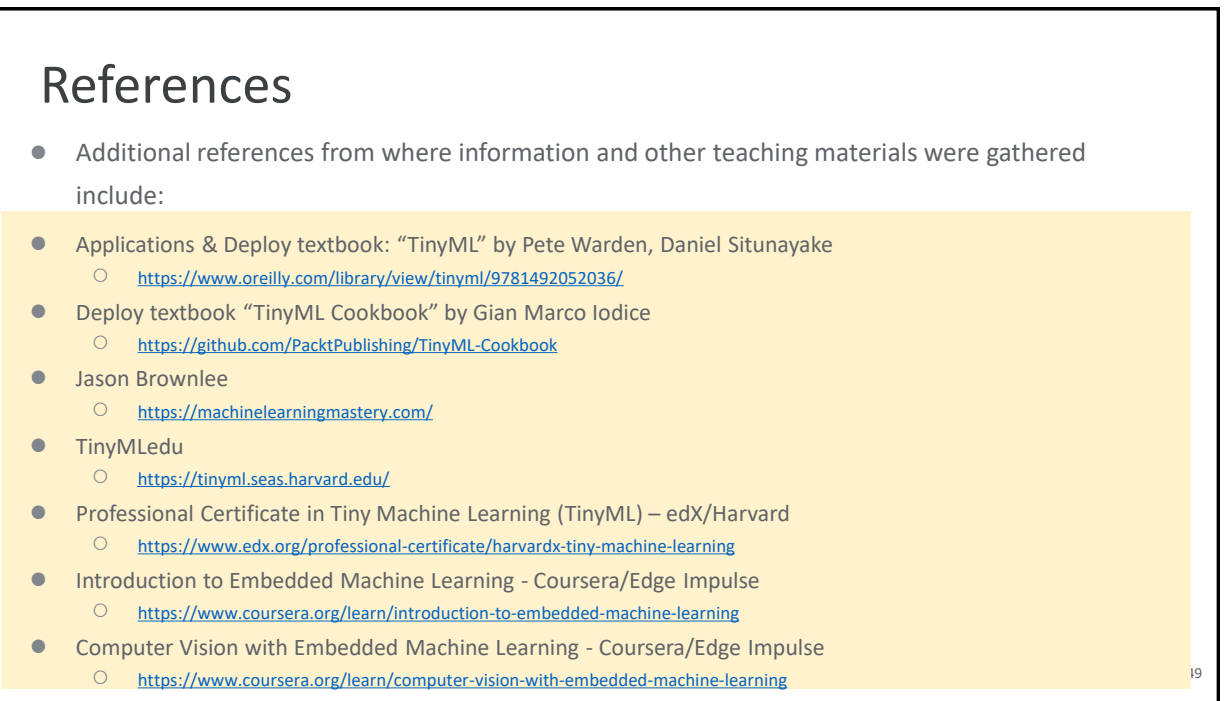